# **MENDELEY**

Professor: Dr. Antônio Carlos Shimano PAE: Msa. Joelma de Oliveira Cruz

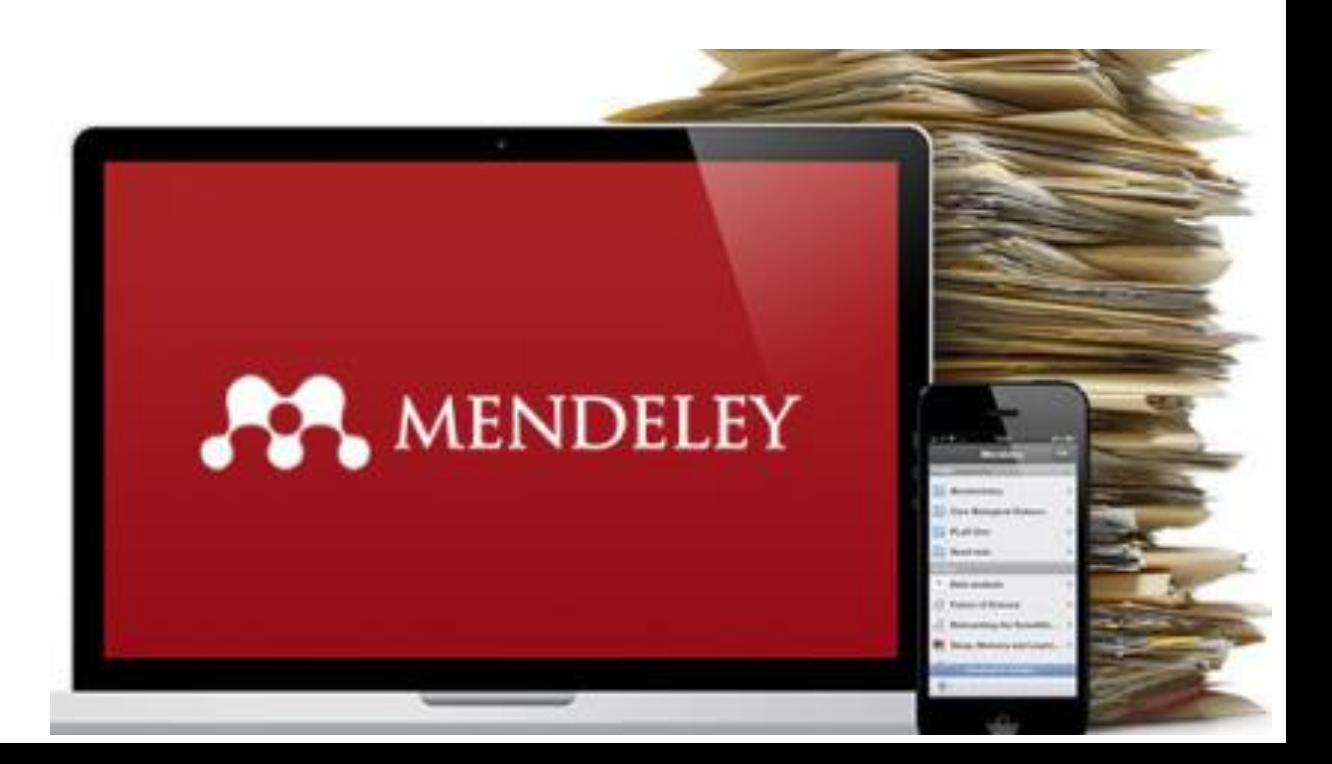

#### **Referencias bibliográficas**

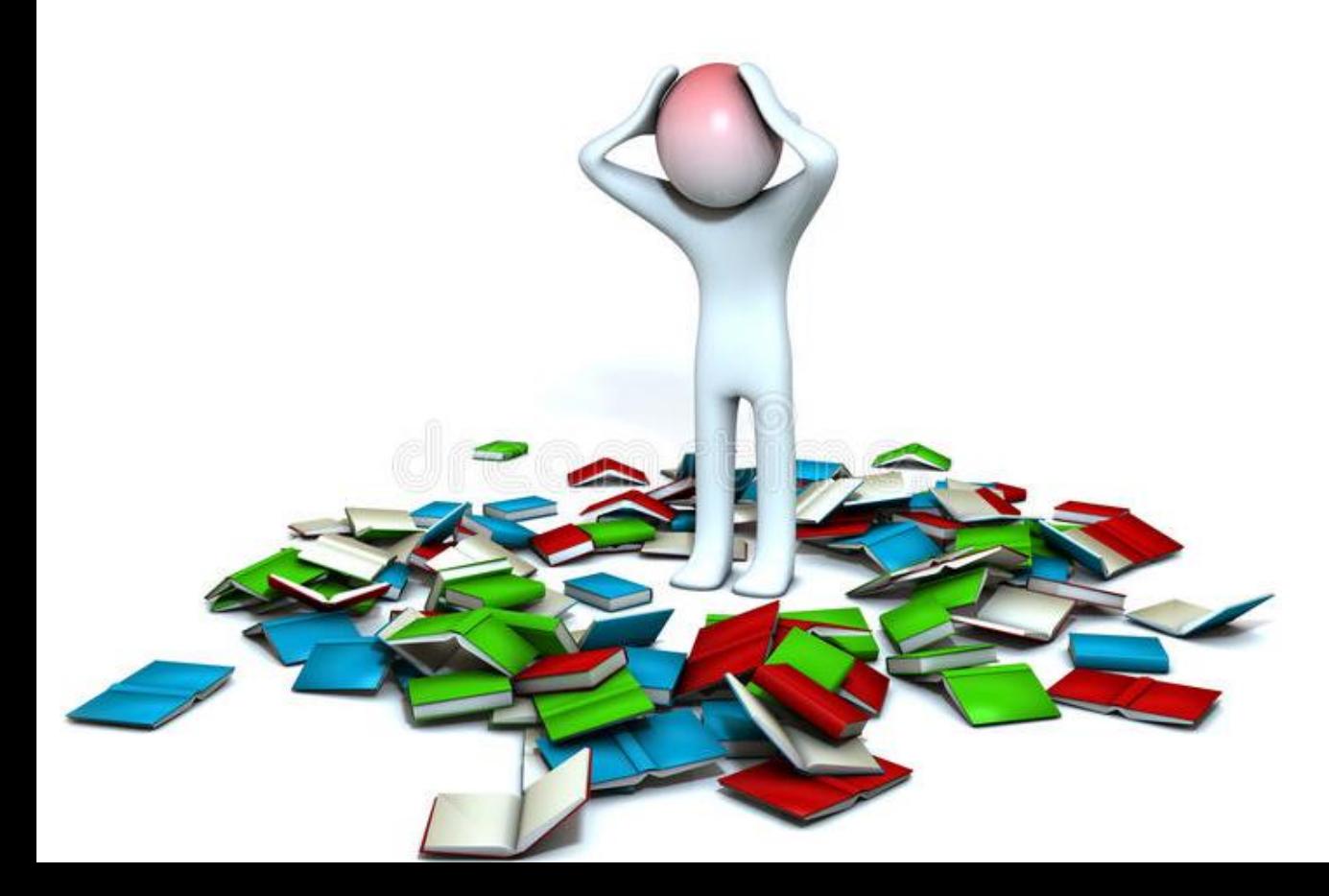

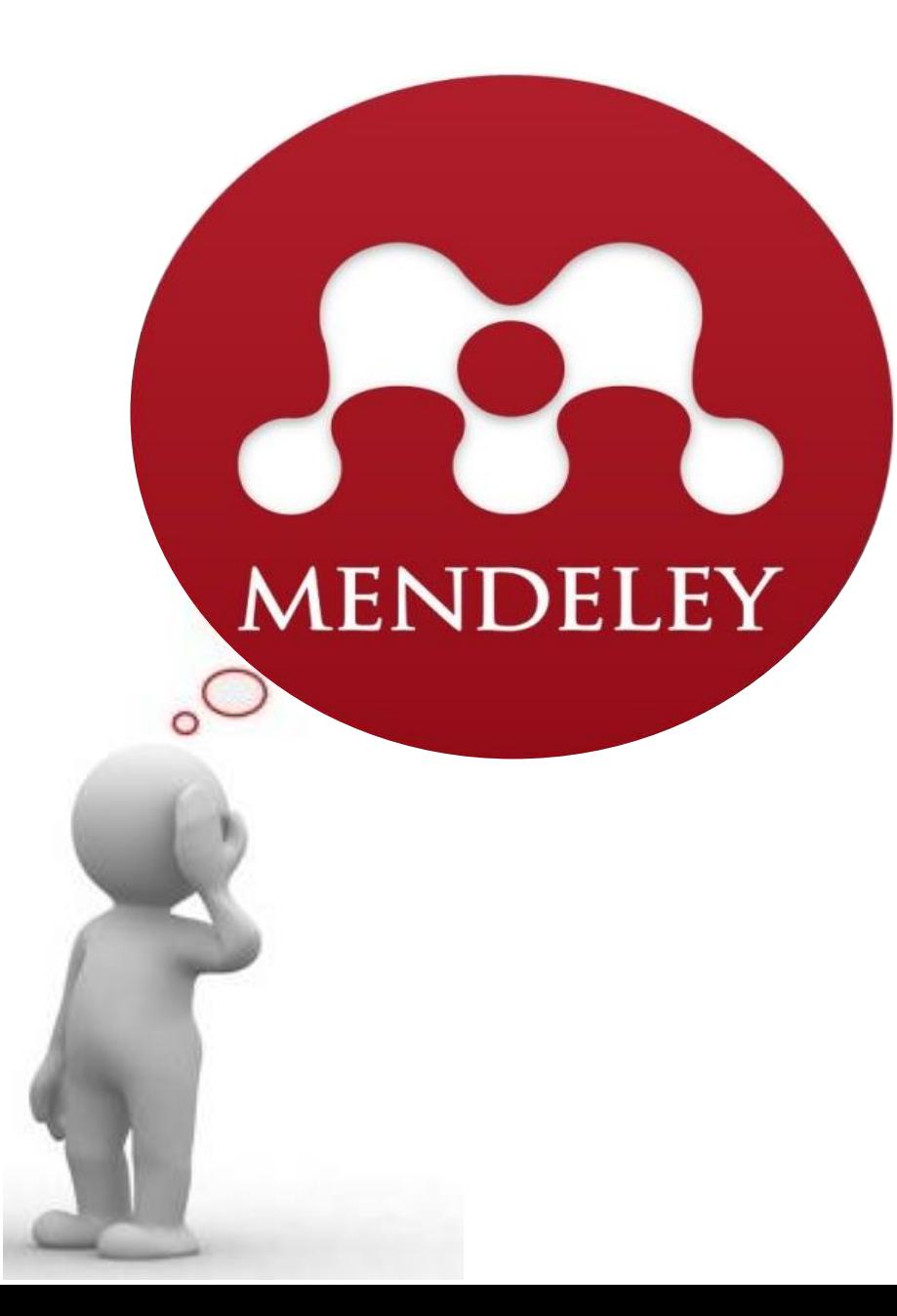

## **Mendeley**

Software gratuito que envolveu o trabalho de várias universidades.

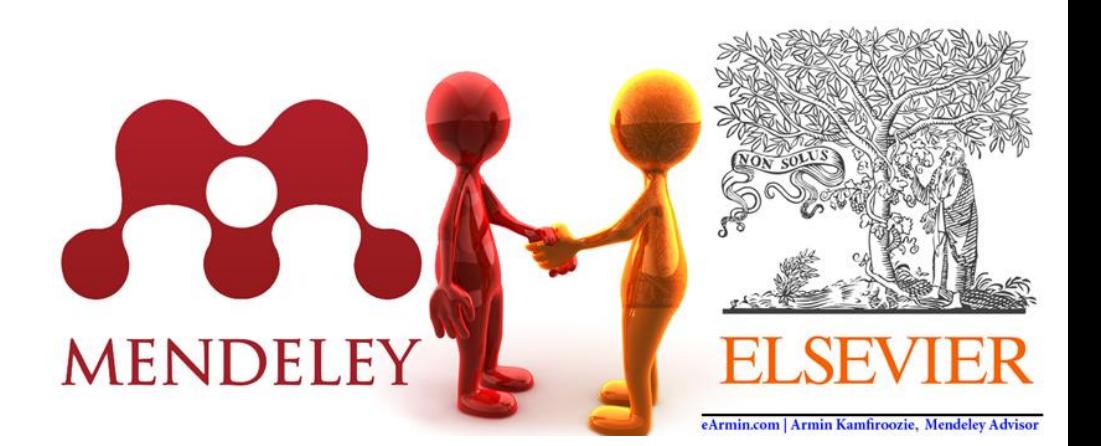

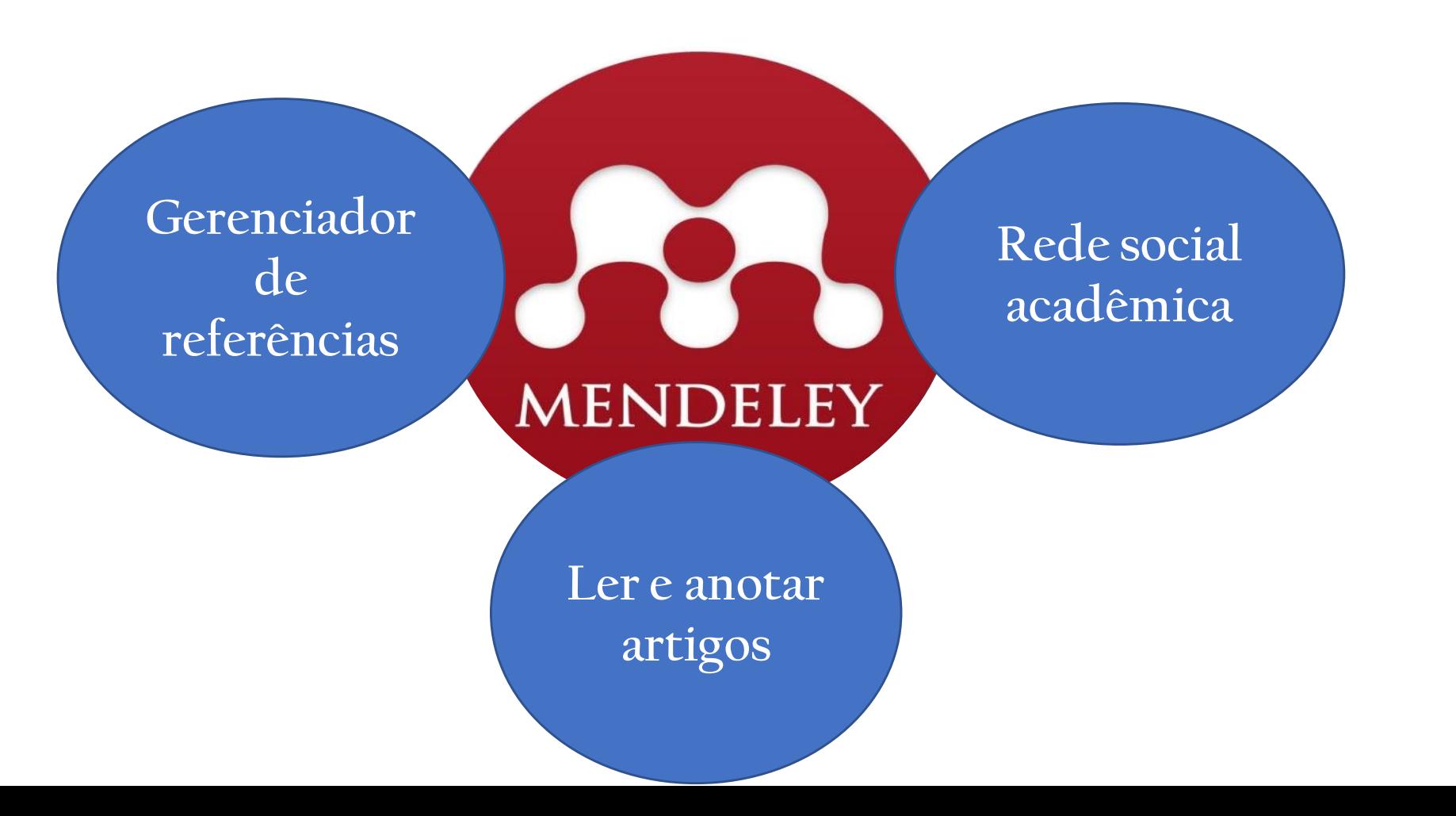

## **Mendeley**

**WEB**: Gerenciar artigos científicos online, descobrir tendências de investigação e para ligar-se a outros investigadores na sua área de interesse.

**DESKTOP:** é um software gratuito para gerenciar, compartilhar, ler, anotar e editar artigos científicos.

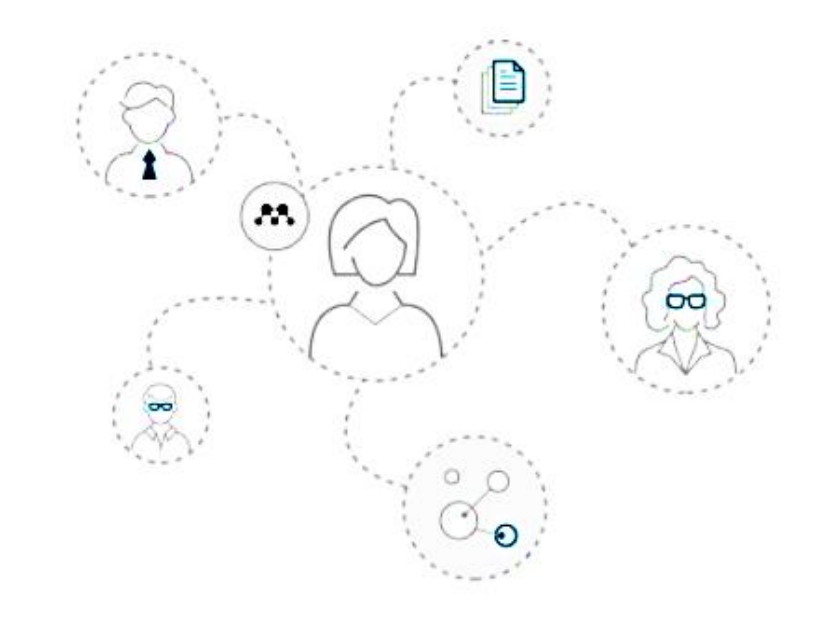

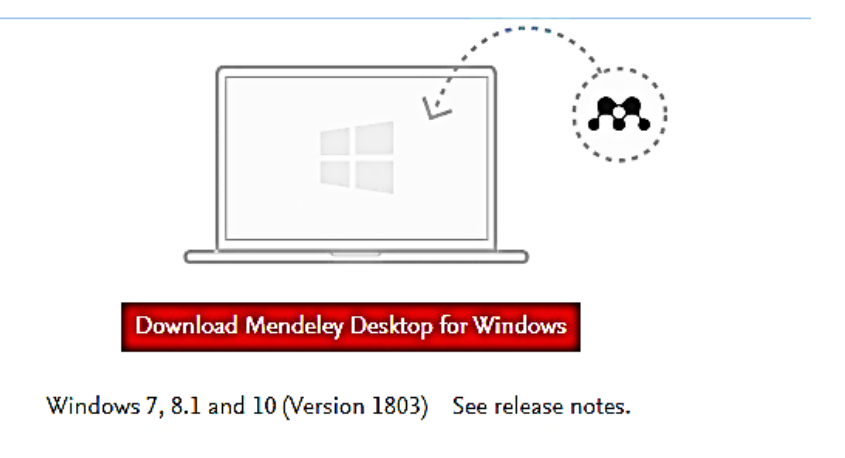

[www.mendeley.com](https://www.mendeley.com/)

### **Mendeley Web: página inicial**

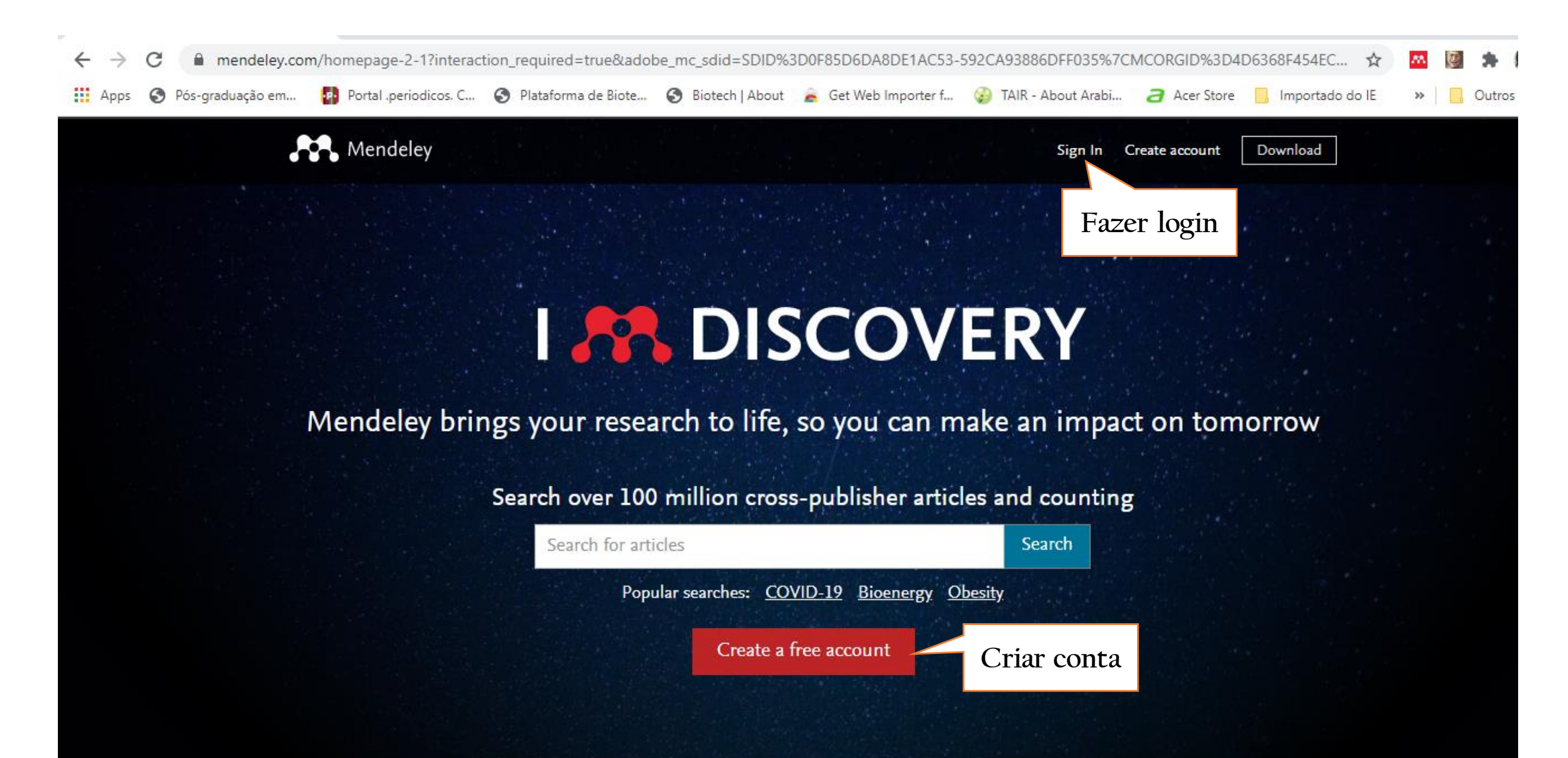

### Mendeley Web: login

mendeley.com/homepage-2-1?interaction\_required=true&adobe\_mc\_sdid=SDID%3D0F85D6DA8DE1AC53-592CA93886DFF035%7CMCORGID%3D4D6368F454EC... **D** Portal .periodicos. C... Plataforma de Biote... B Biotech | About G Get Web Importer f... TAIR - About Arabi... Pós-graduação em... Importado do IE Acer Store Outros

Mendeley

# **I AN DISCOV**

Mendeley brings your research to life, so you can n

Search over 100 million cross-publisher artic

Search for articles

Popular searches: COVID-19 Bioenergy

Create a free account

**ELSEVIER** 

Download

X

Sign In Create account

#### Entrar via instituição

To continue, please sign in via your institution

ÍΠÌ

#### USP - UNIVERSIDADE DE SAO PAULO

Entrar via sua instituição

Tentar de outra forma

## **Mendeley Web: library**

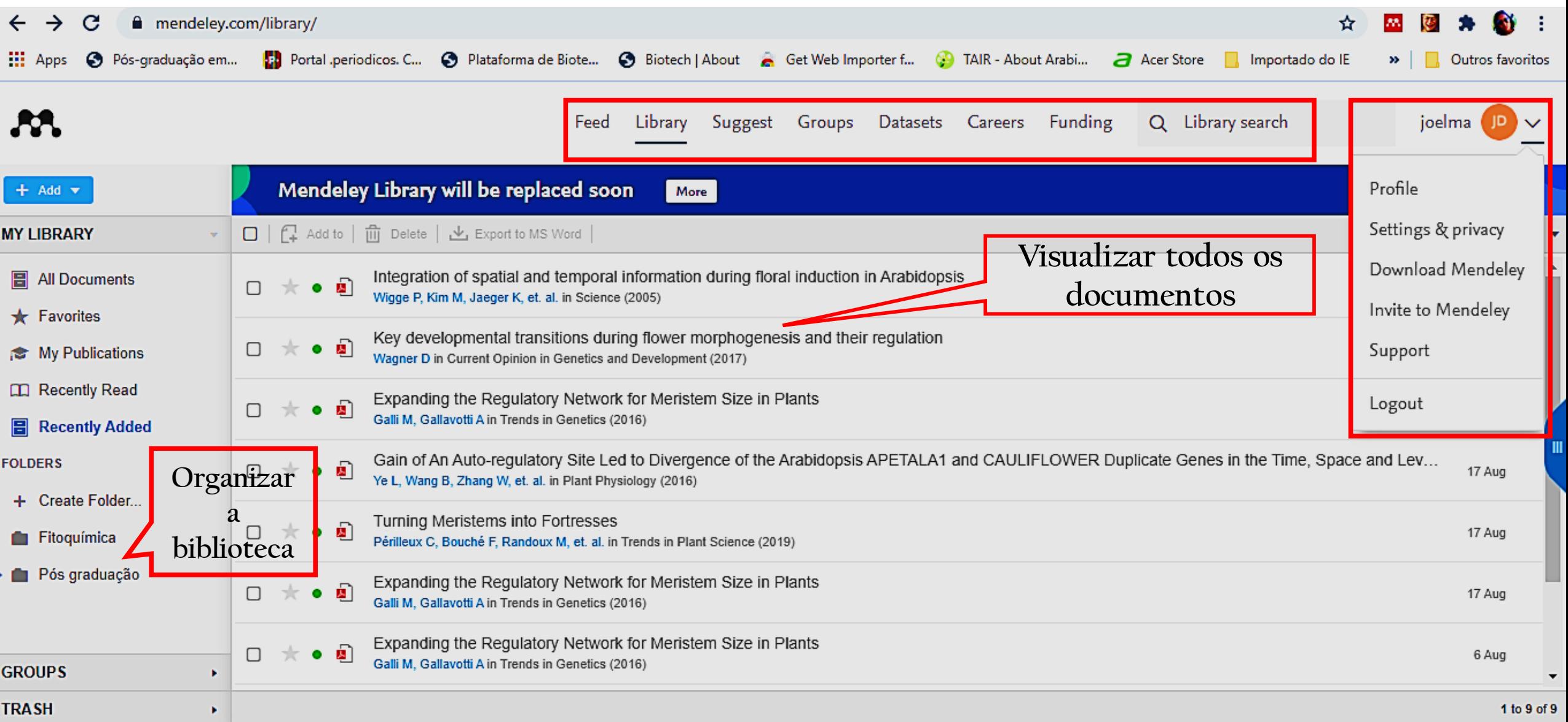

## **Mendeley Web: suggest**

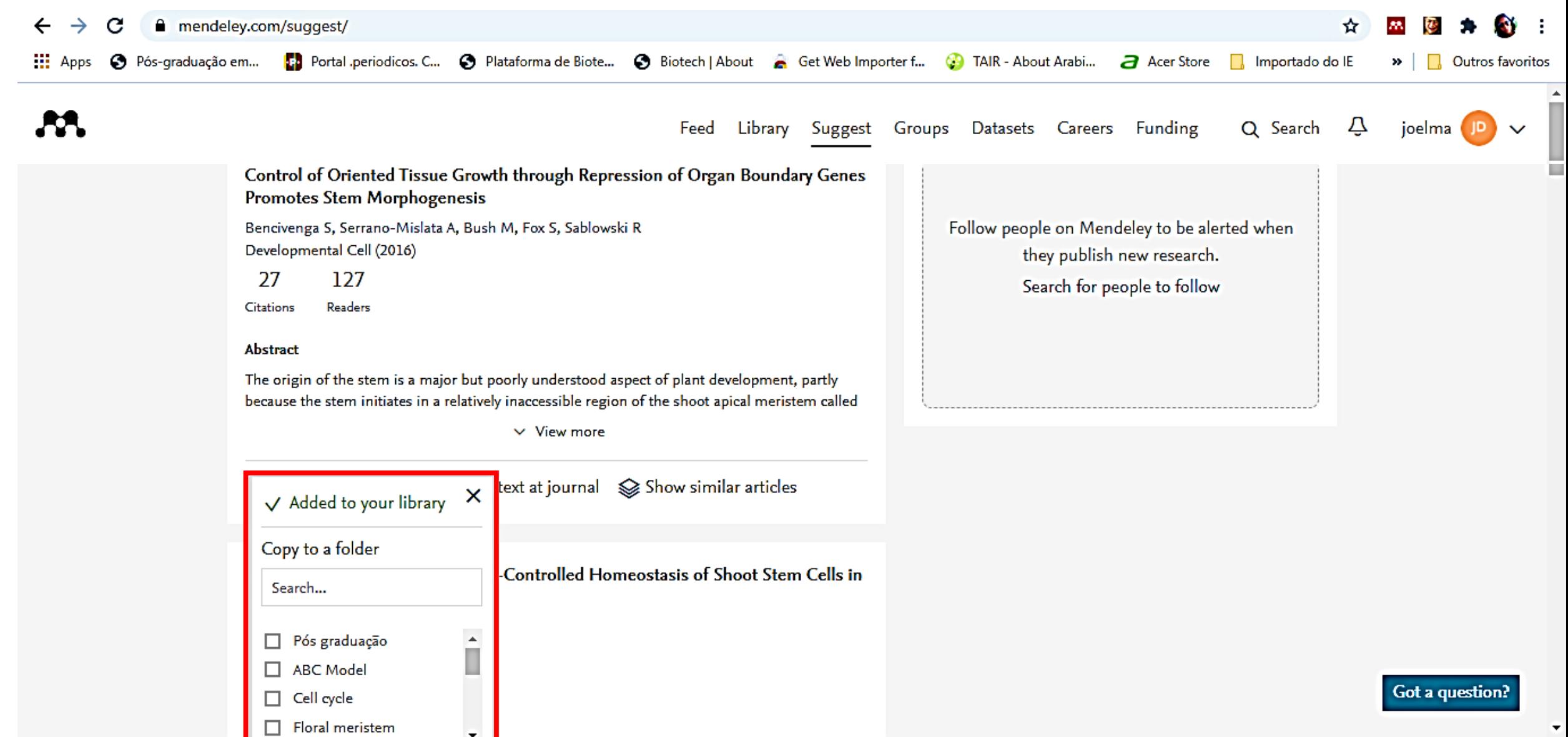

#### **Mendeley Web**

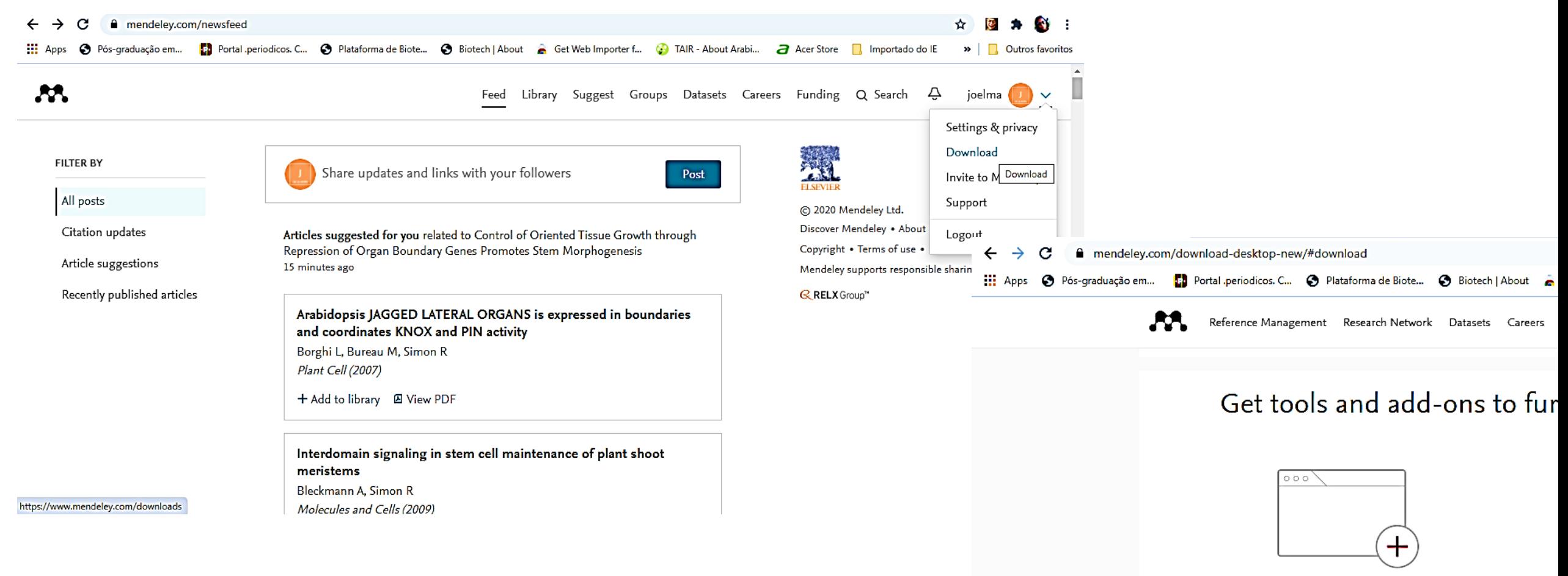

Web Importer

Quickly add articles from any supported website directly into your reference library with a single click using Mendeley's web importer.

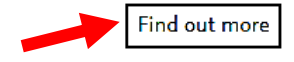

## **Mendeley Web web importer**

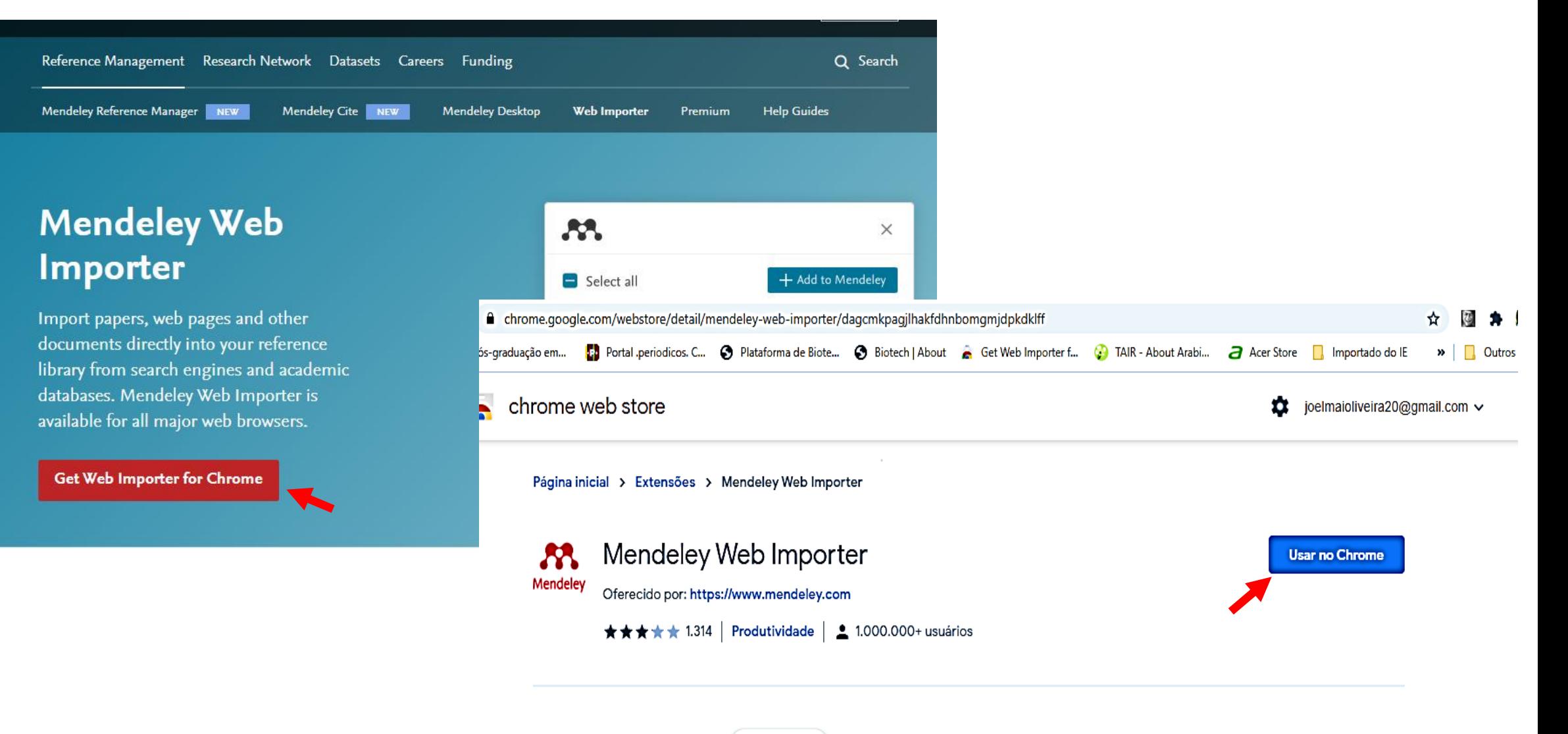

Visão Geral

Comentários

### **Mendeley Web: web importer**

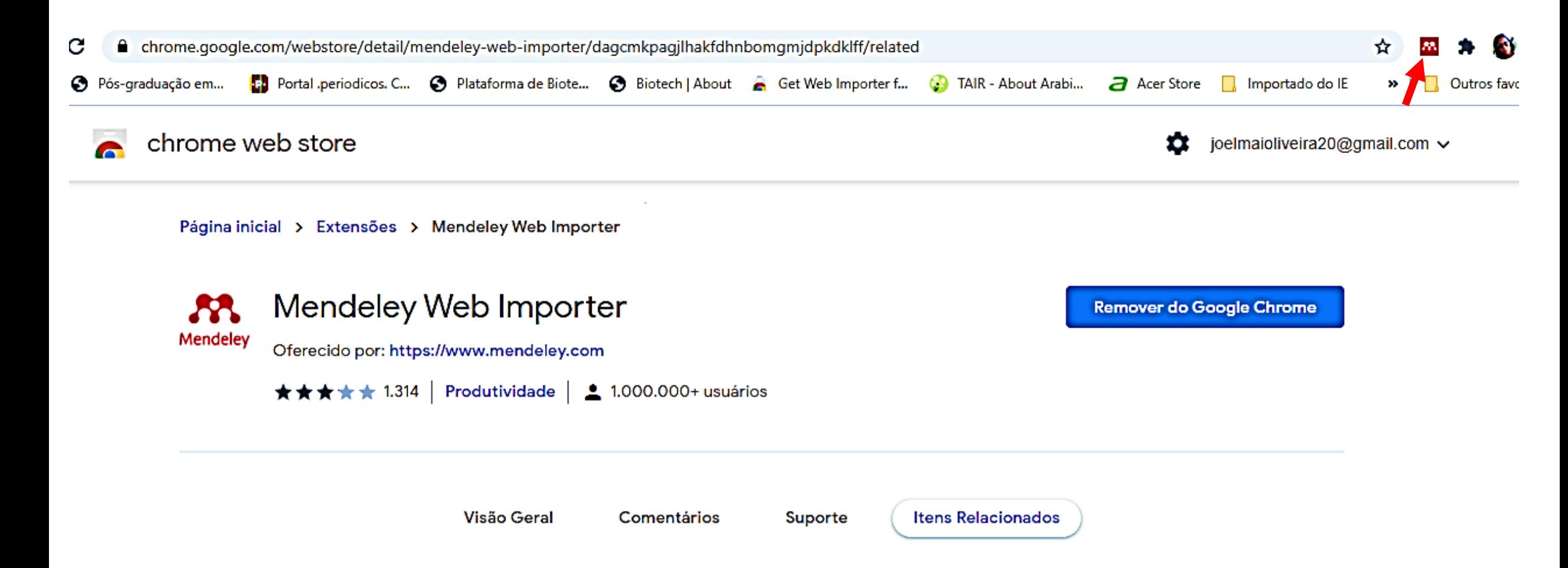

#### **Mendeley Web: web importer**

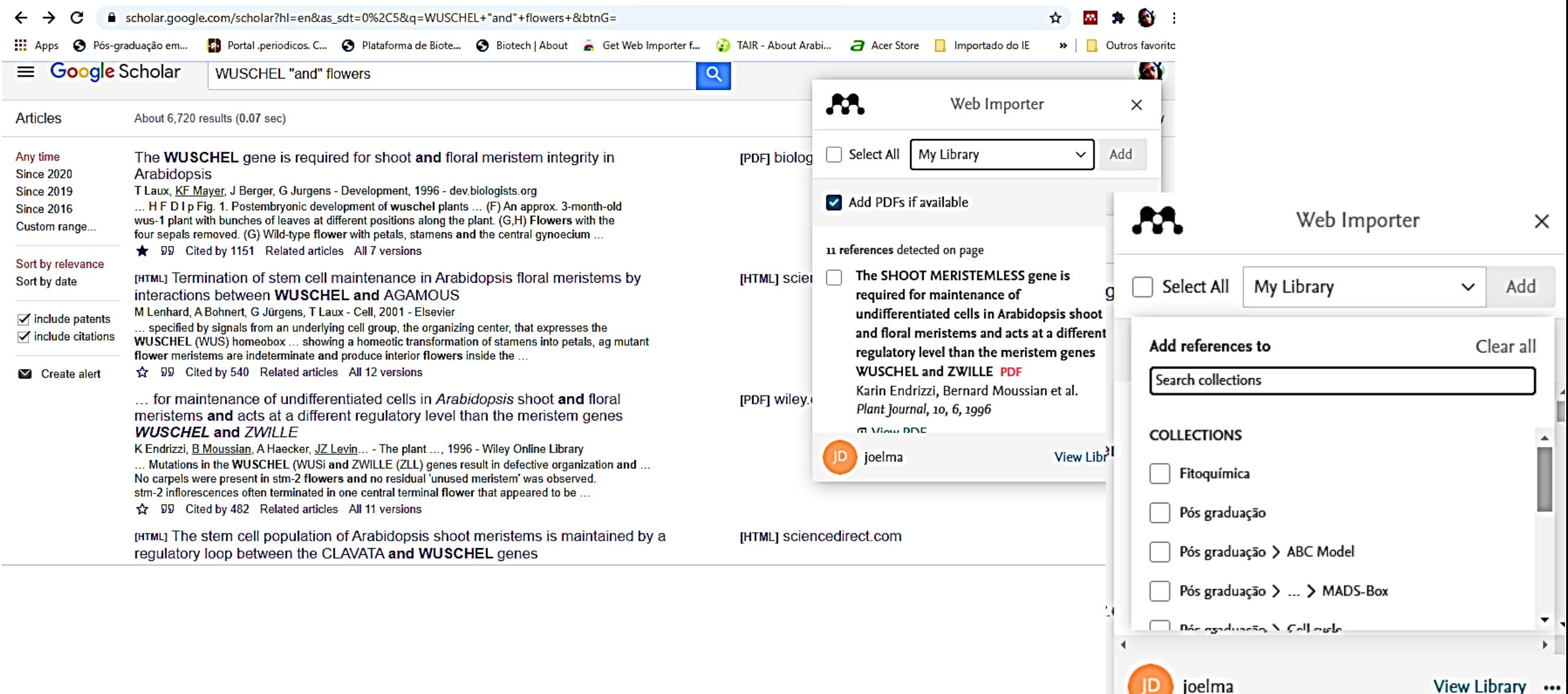

## **Mendeley desktop**

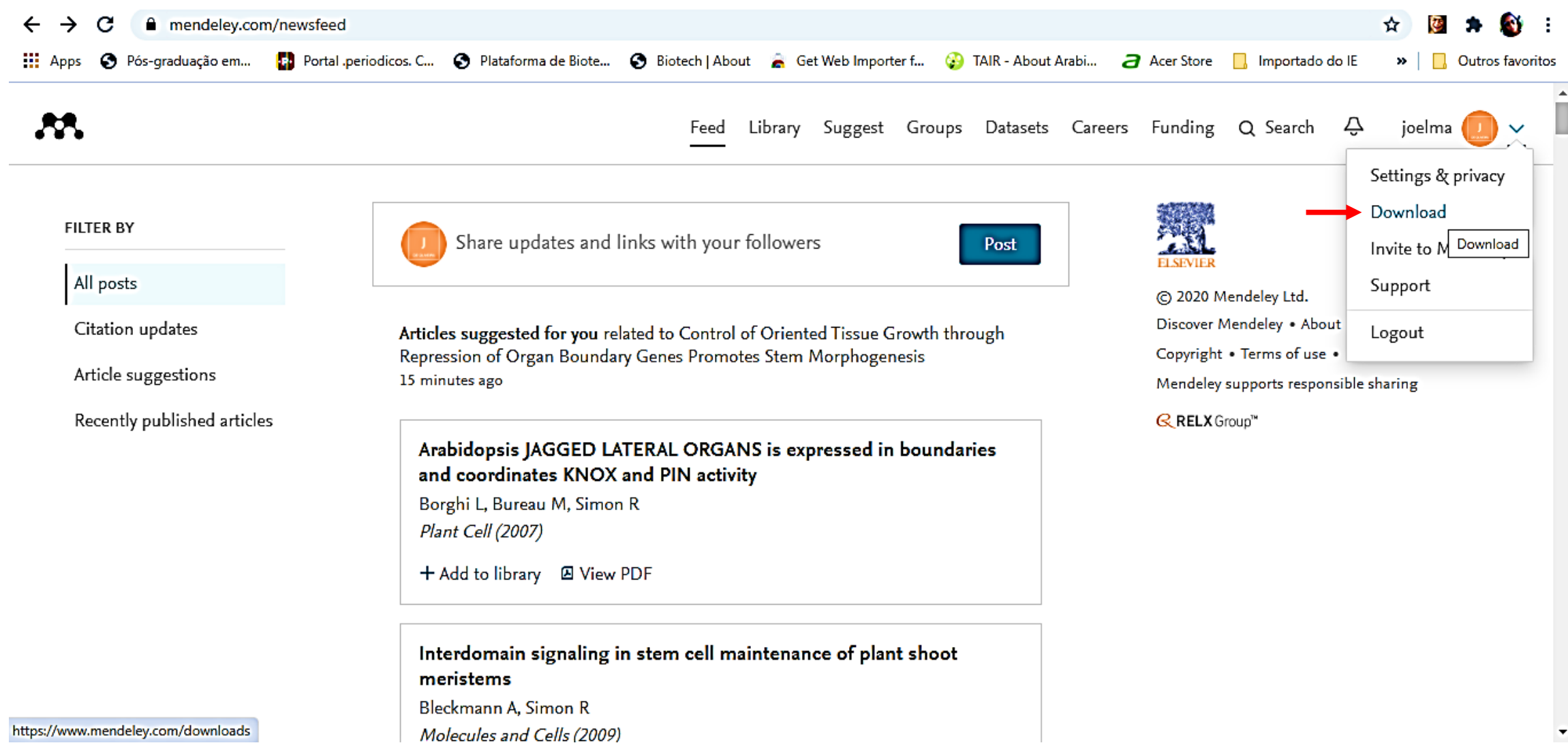

## **Mendeley desktop**

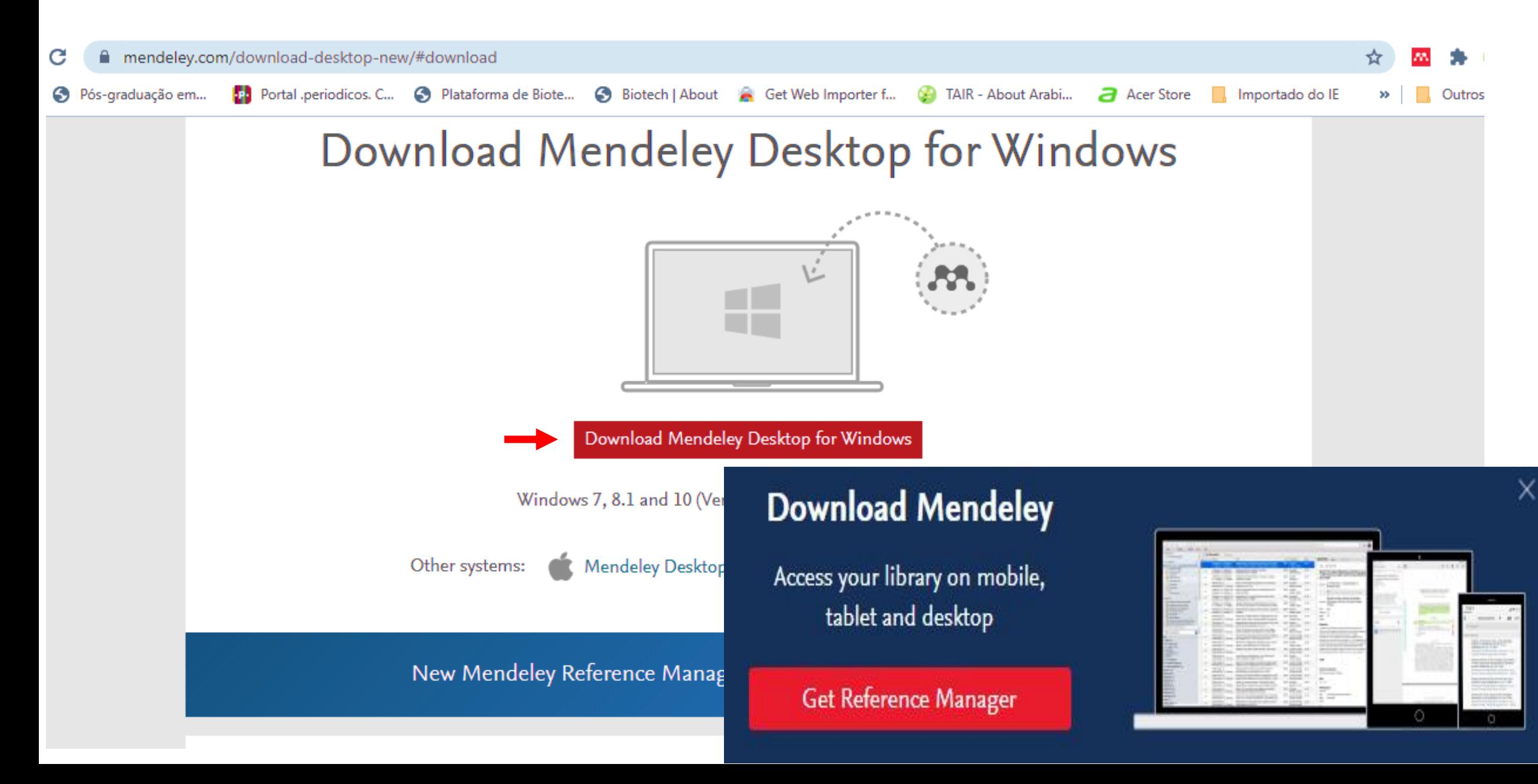

# **Mendeley desktop: meu Mendeley**

ET .

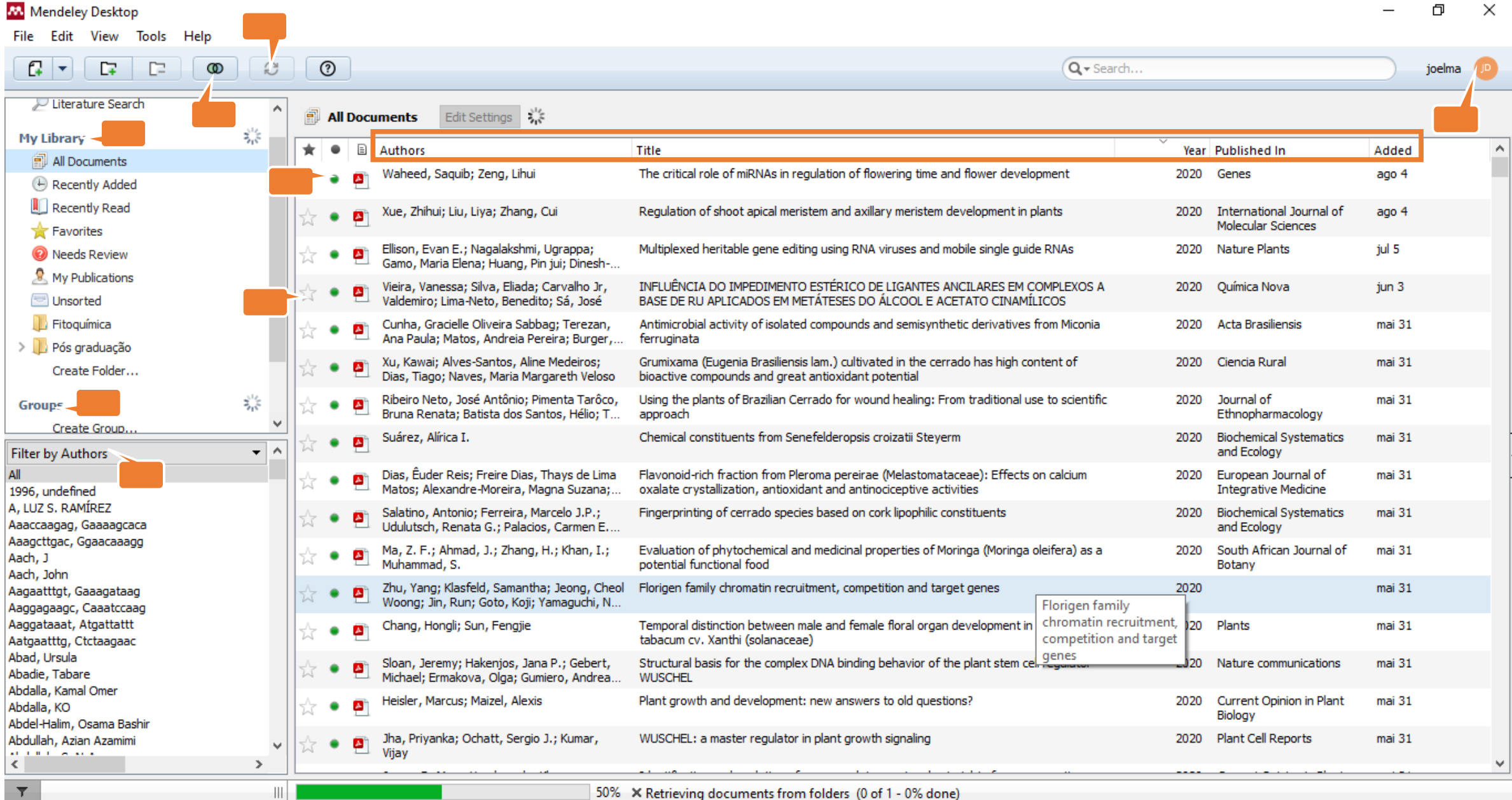

50% X Retrieving documents from folders (0 of 1 - 0% done)

#### **Mendeley desktop: inserir arquivo**

**M** Mendeley Desktop

File Edit View Tools Help

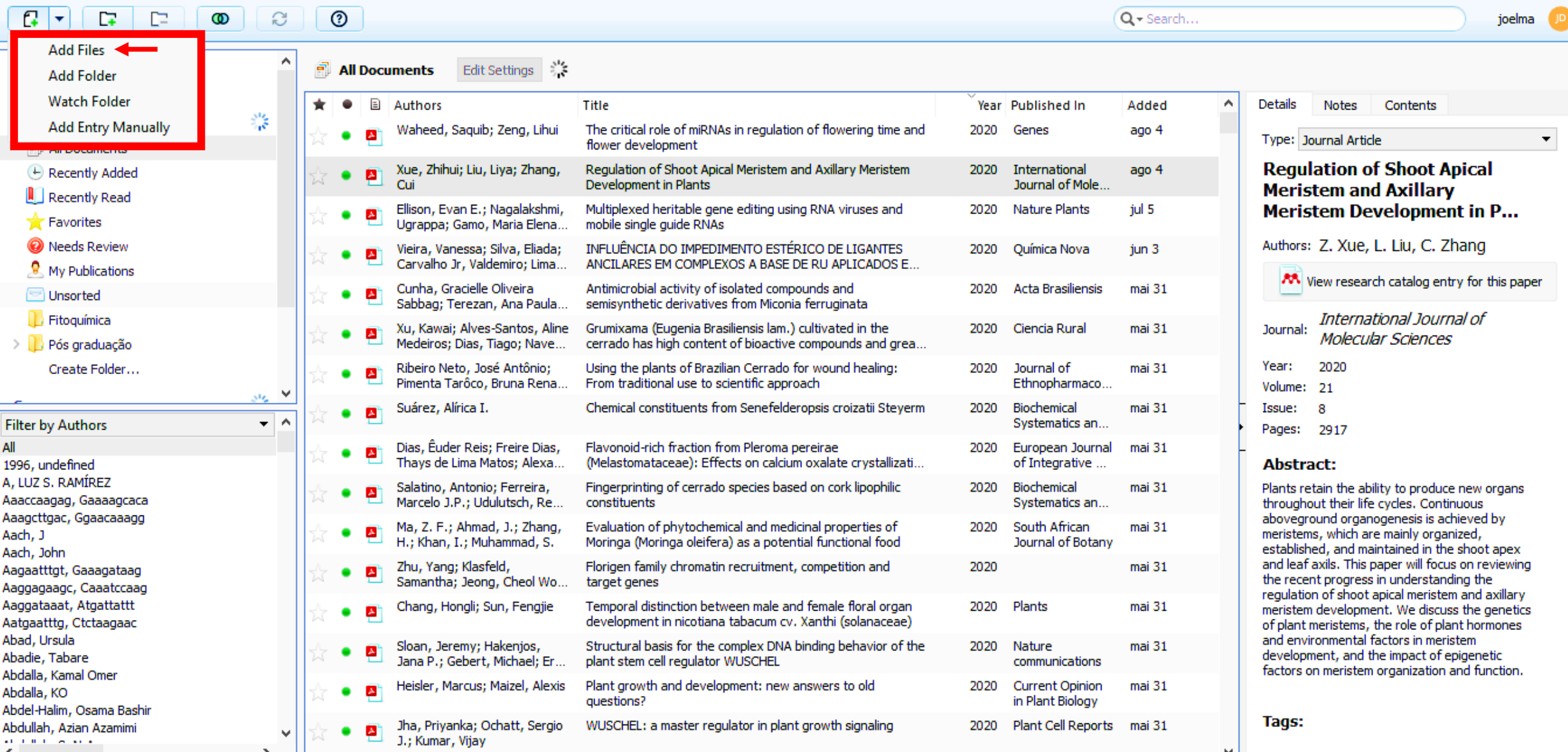

 $\times$ 

 $\hat{\phantom{a}}$ 

 $\mathbf{v}$ 

Φ

#### **Mendeley desktop: inserir arquivo**

#### **W** Mendeley Desktop

 $\left\langle \right\rangle$ 

 $\rightarrow$ 

File Edit View Tools Help

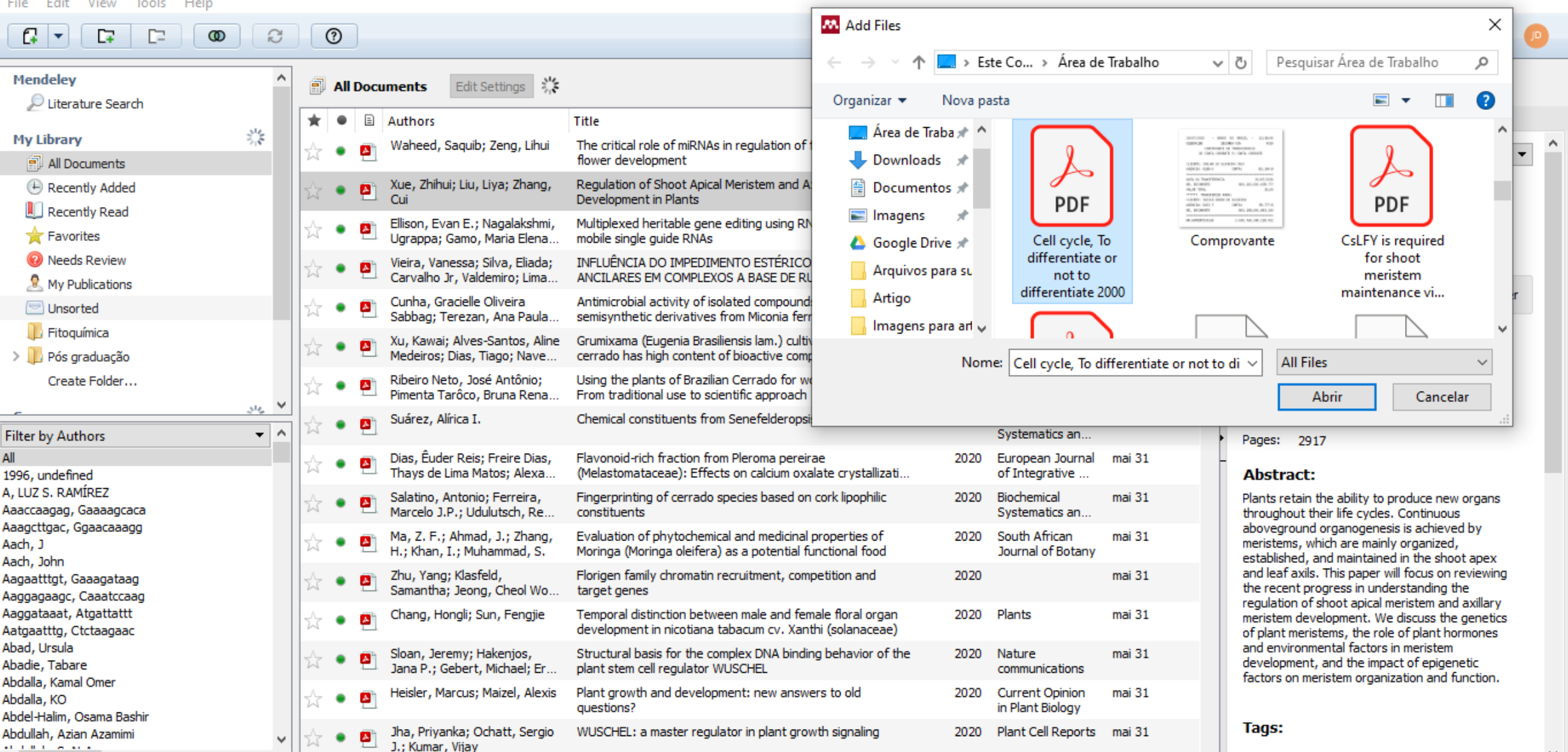

 $\Box$ 

### **Mendeley desktop: arquivo inserido**

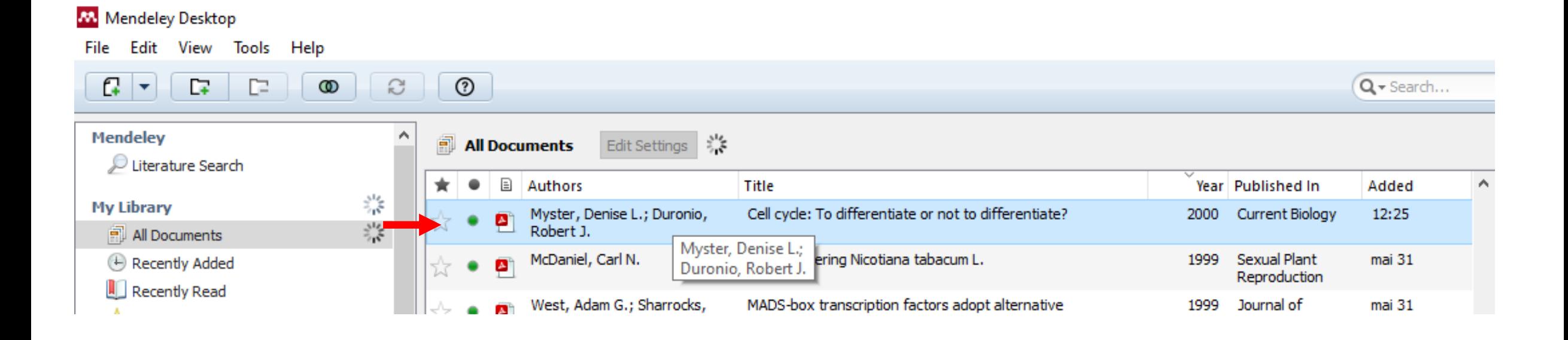

- O arquivo foi adicionado ao Mendeley, porém não em uma pasta específica.
- Para escolher a pasta, basta está dentro dela quando fizer o comando para inserir.

# **Mendeley** desktop: inserir arquivos de uma pasta

File Edit View Tools Help

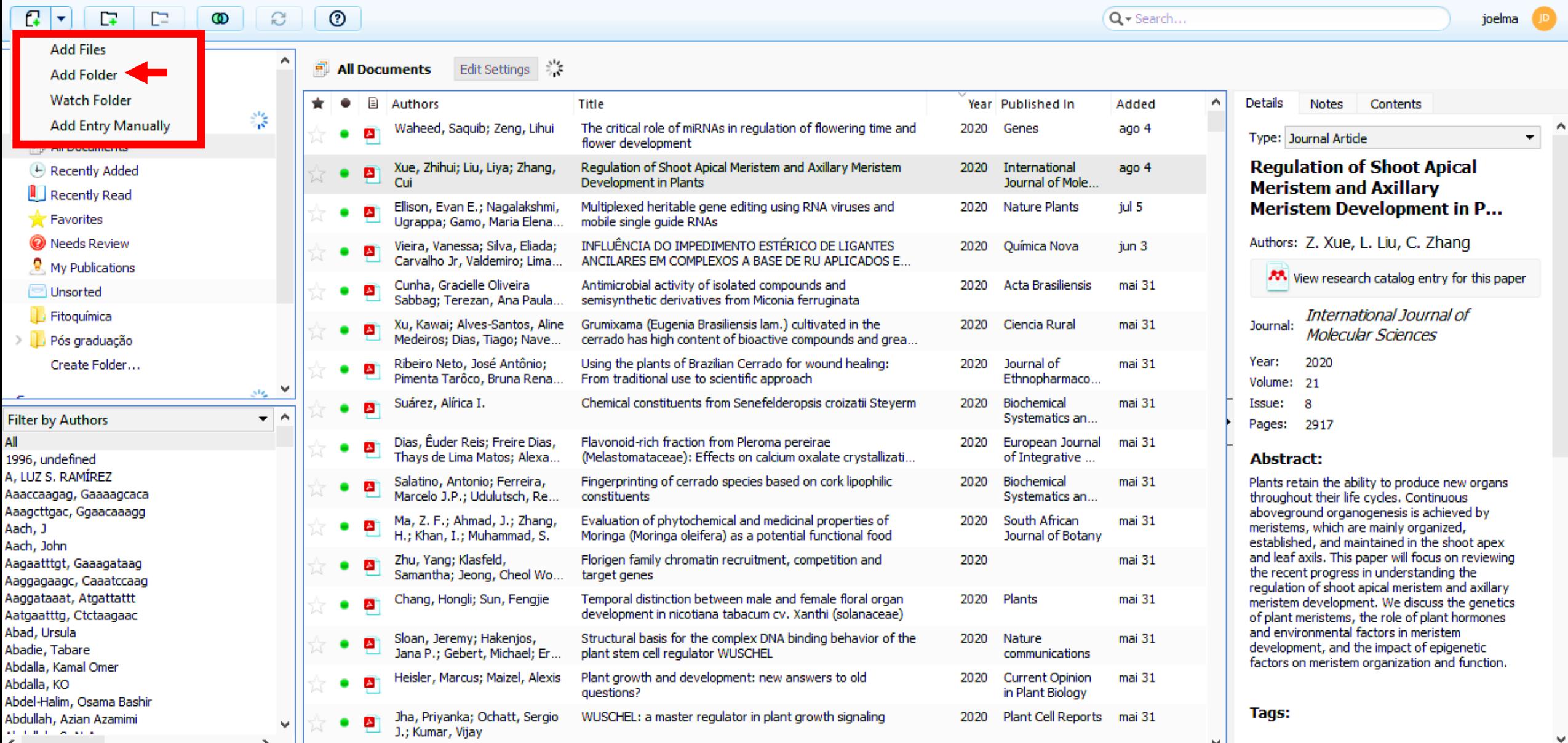

 $\times$ 

Φ

#### Mendeley desktop: inserir arquivos de uma pasta

#### **W** Mendeley Desktop

门  $\times$ 

File Edit View Tools Help

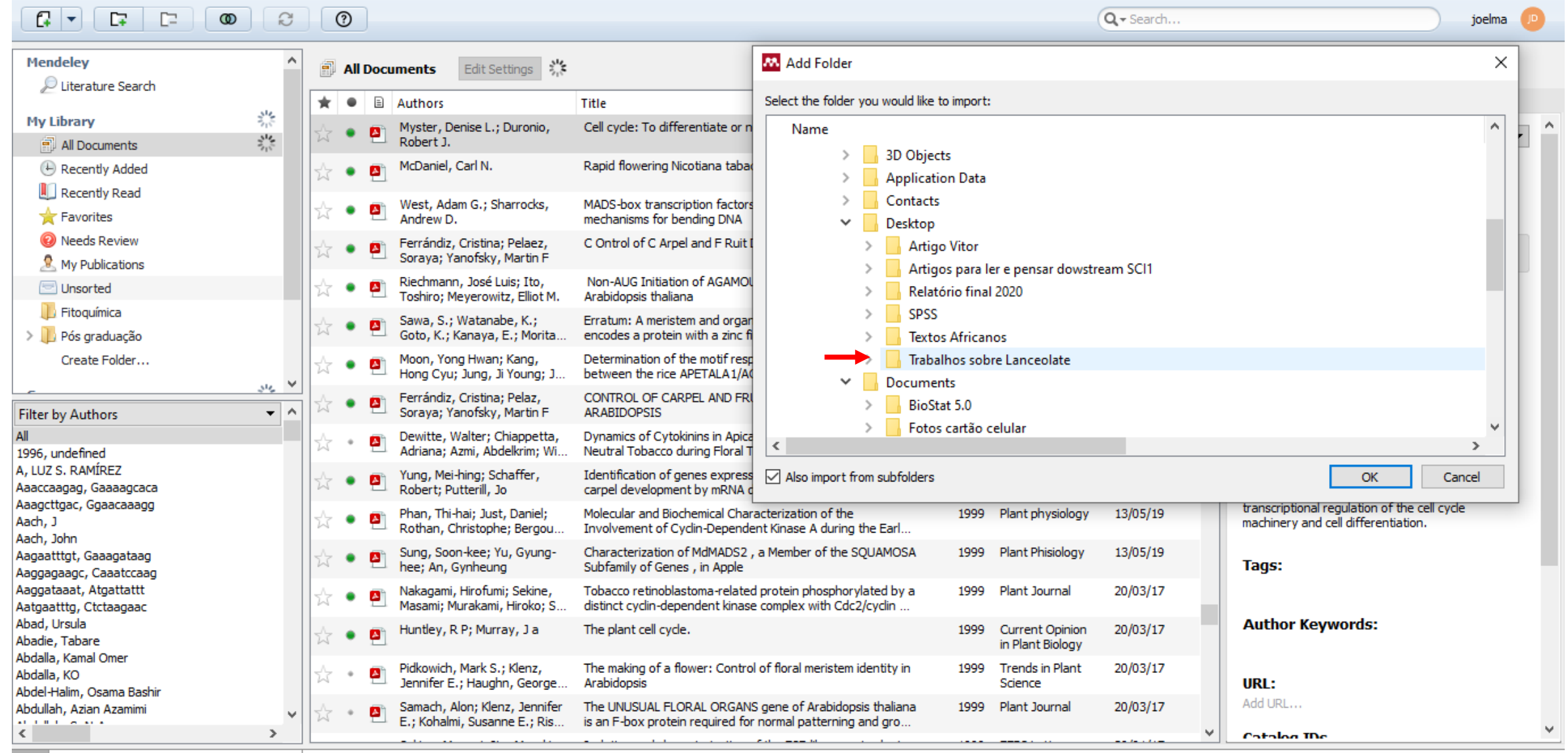

₩.

#### Mendeley desktop: inserir arquivos de uma pasta

#### M. Mendeley Desktop

File Fdit View Tools Help

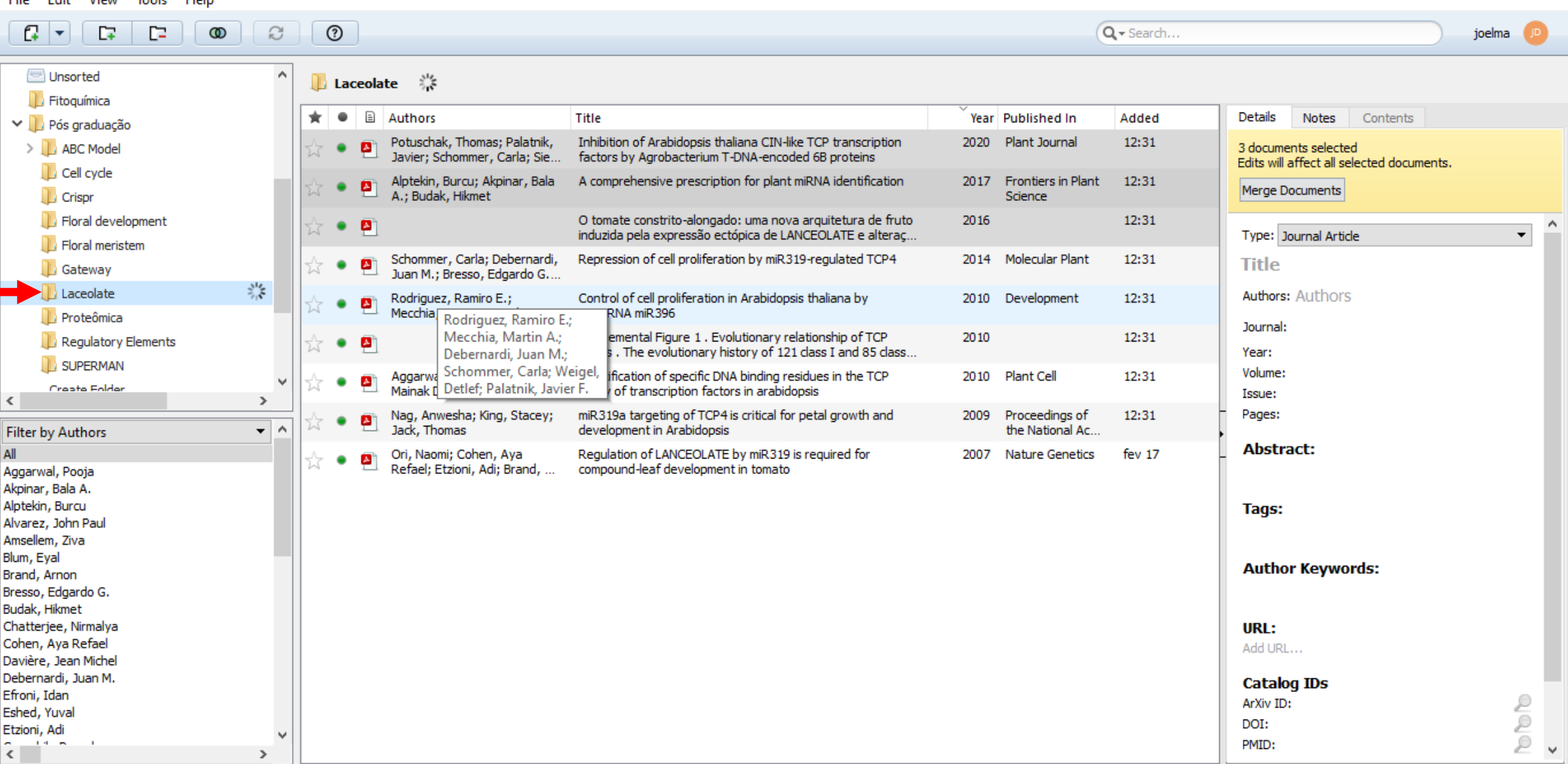

口

 $\mathbb{X}$ 

-III-

# **Mendeley desktop: monitorar uma pasta**

File Edit View Tools Help

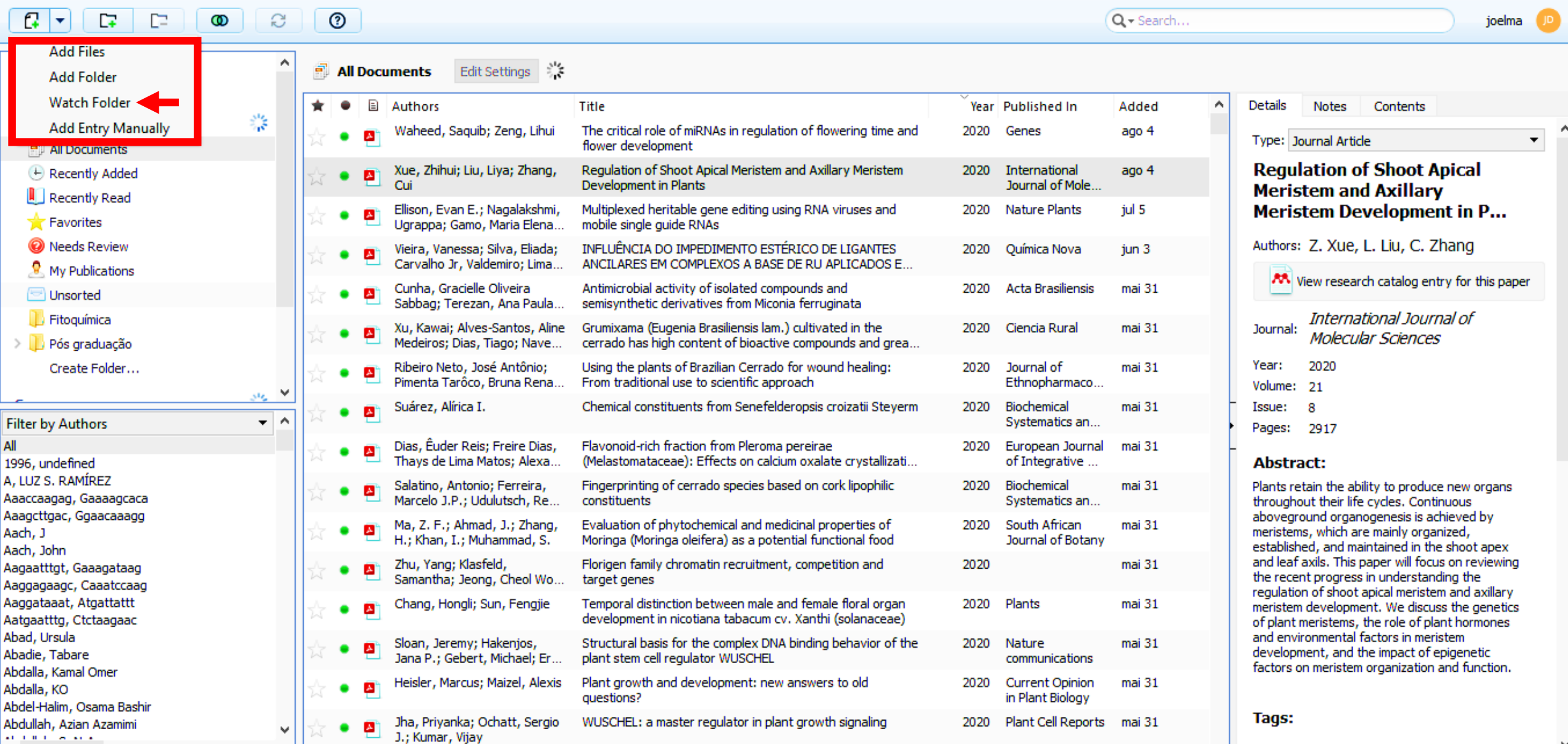

 $\times$ 

 $\Box$ 

 $-$ 

#### Mendeley desktop: monitorando pasta

#### M Mendeley Desktop

File Edit View Tools Help

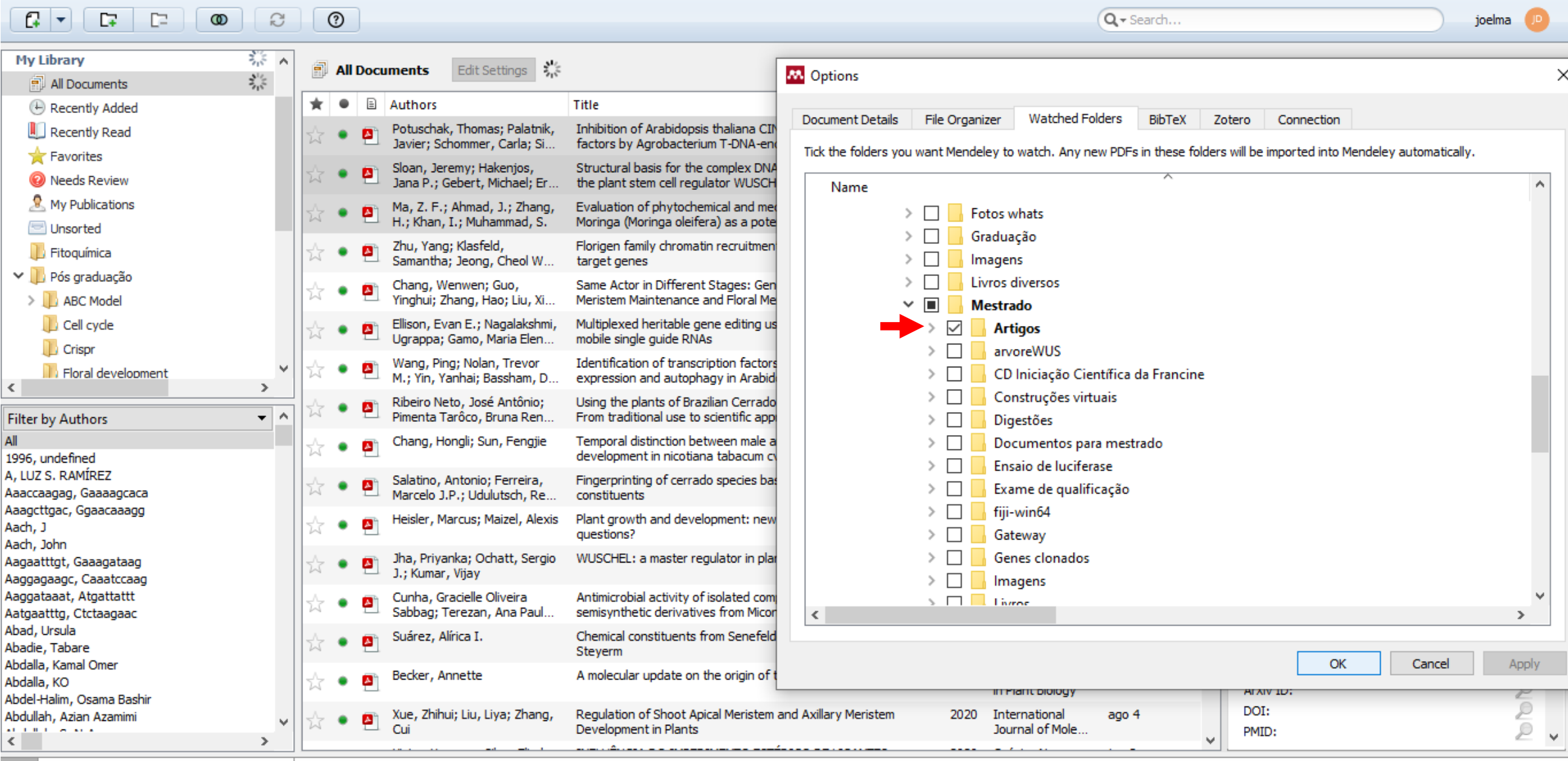

 $\qquad \qquad \Box \qquad \times$ 

 $\overline{\phantom{0}}$ 

-11-1

**W** Mendeley Desktop

File Edit View Tools Help

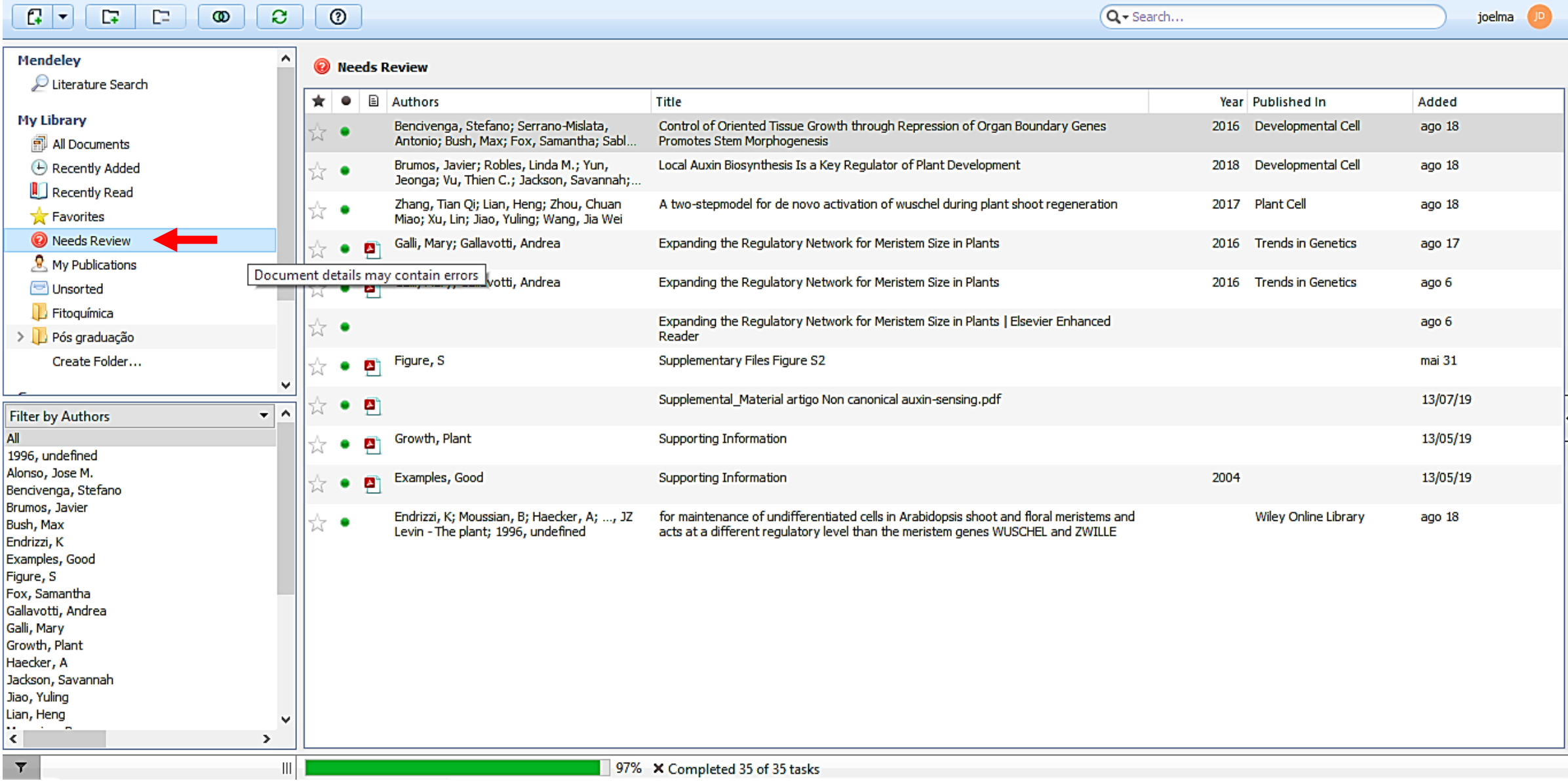

 $\Box$  $\times$ 

#### M. Mendeley Desktop

File Edit View Tools Help

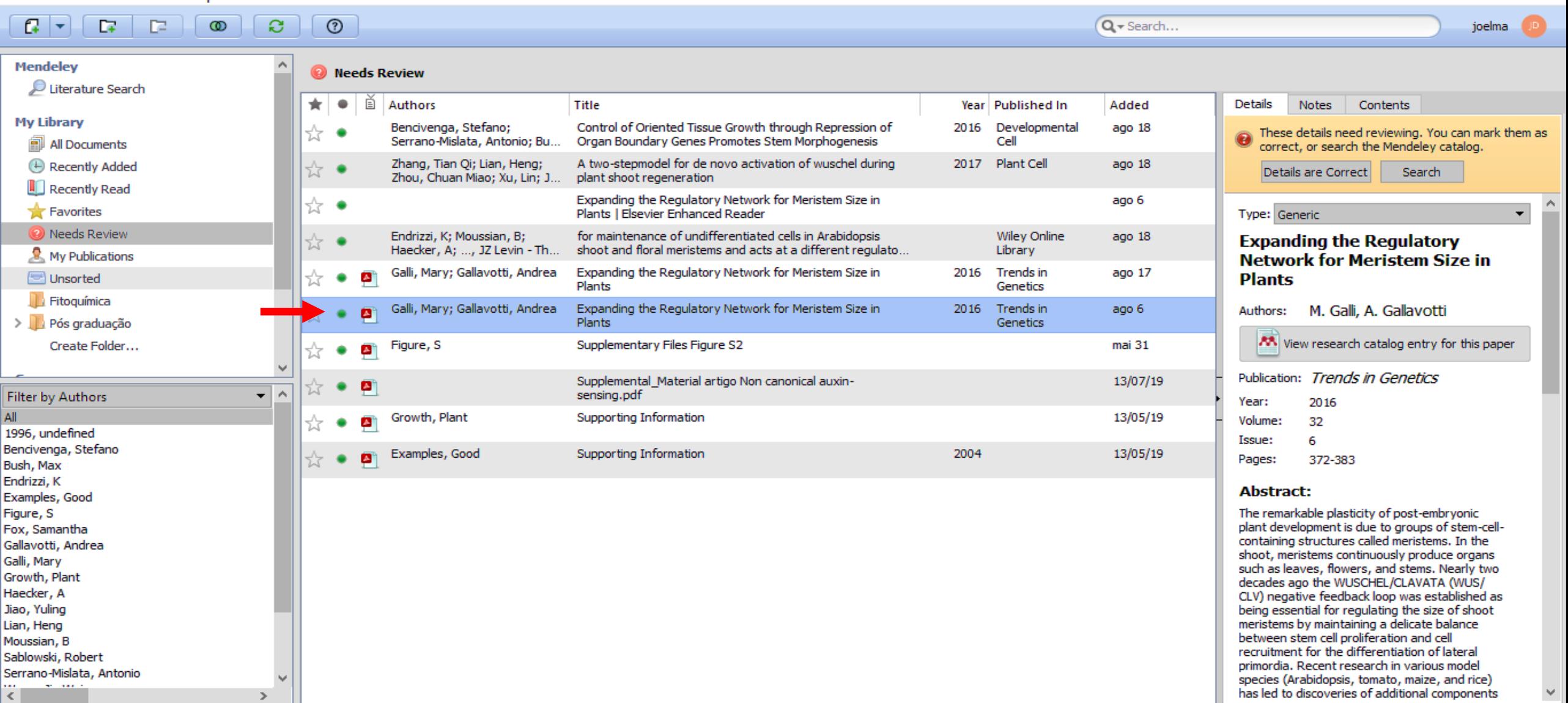

O

 $\times$ 

 $\begin{array}{c|c|c|c|c} \hline \cdots \end{array}$ 

S

в

Е F

G

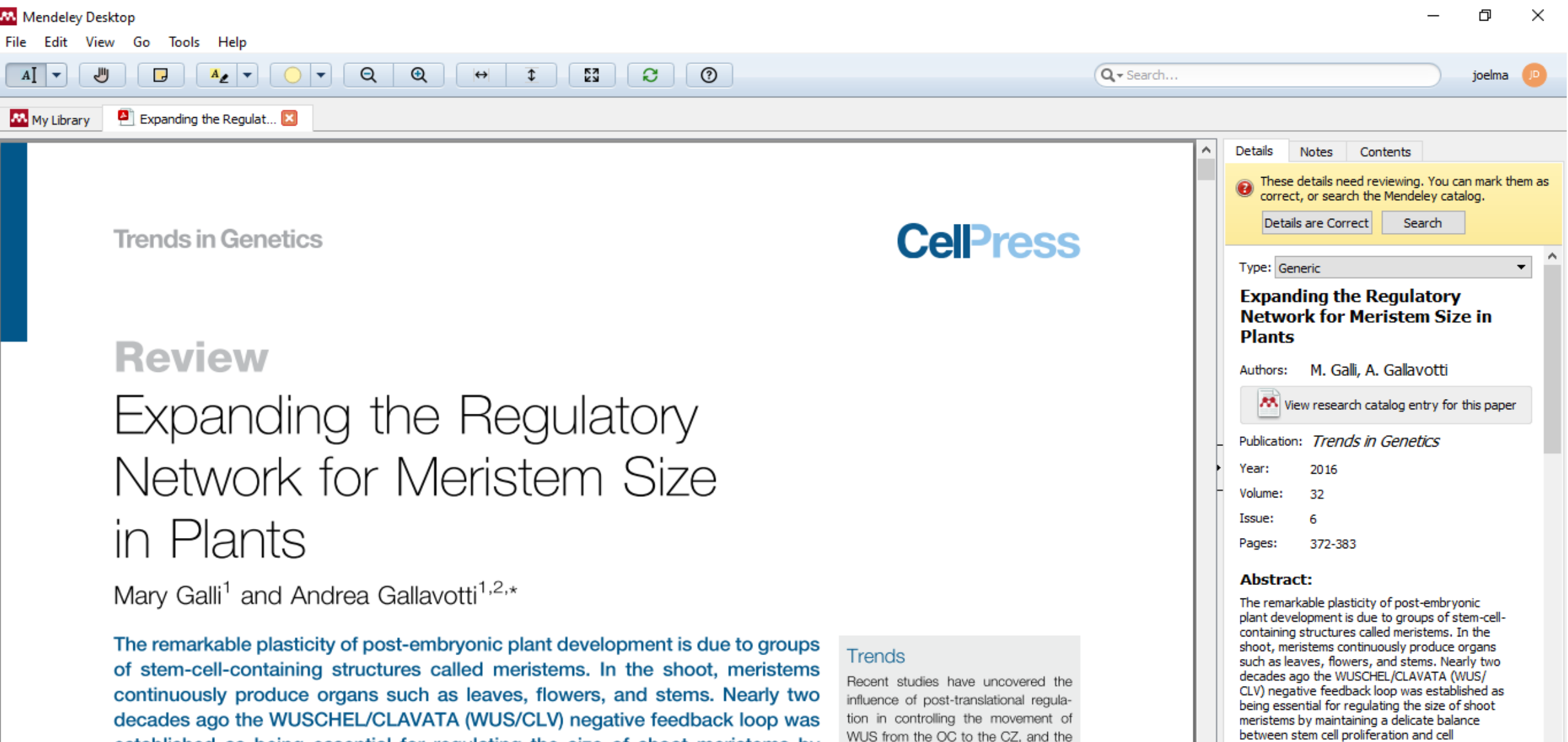

established as being essential for regulating the size of shoot meristems by maintaining a delicate balance between stem cell proliferation and cell recruitment for the differentiation of lateral primerdia. Decent research in various model ments as well as the enzymes respon-

WUS from the OC to the CZ, and the trafficking of CLV1 from the plasma membrane to endosomal compart-

recruitment for the differentiation of lateral

primordia. Recent research in various model

species (Arabidopsis, tomato, maize, and rice)

#### 门 **MA** Mendeley Desktop  $\times$ File Edit View Go Tools Help  $\odot$  $\Box$  $A_{\ell}$   $\tau$  $\Theta$  $^{\circledR}$  $\overline{\mathbf{t}}$ EZ<br>E £.  $Q -$  Search...  $\bigcirc$   $\mathbf{\mathbf{r}}$  $\leftrightarrow$ joelma My Library  $\blacksquare$  Expanding the Regulat...  $\blacksquare$ agallavotuwwaksman.rutgers.egu **Details** Contents a small population of stem cells  $(\sim 35$  cells in Arabidopsis [4]) is maintained and undergoes **Notes** (A. Gallavotti). These details need reviewing. You can mark them as  $\boldsymbol{\wedge}$ Day: correct, or search the Mendeley catalog.  $\mathbf{1}$ Details are Correct Search 372 Trends in Genetics, June 2016, Vol. 32, No. 6 | http://dx.doi.org/10.1016/j.tig.2016.04.001 C 2016 Elsevier Ltd. All rights reserved. **Month:** Type: Generic junho **Expanding the Regulatory Publisher: Network for Meristem Size in Plants Elsevier Ltd** Authors: M. Galli, A. Gallavotti **Type of Work: Trends in Genetics** AA View research catalog entry for this paper URL: Publication: Trends in Genetics http://dx.doi.org/10.1016/j.tig.2016.04.0... Year: 2016 Add URL... Volume: 32 Box 1. Plant Architecture Issue: **Catalog IDs** The body plan of a plant shoot is established by primary and secondary axes of growth. The primary axis of growth is Pages: 372-383 DOI: 10.1016/j.tig.2016.04.001 determined by the embryonically formed SAM (and subsequently by the IM). AMs form at the axils of true or modified leaves and establish secondary axes of growth such as branches and flowers. Based on their ability to sustain growth, ISSN: 13624555 **Abstract:** meristems are generally distinguished as indeterminate, when they continuously maintain their structure and reiteratively The remarkable plasticity of post-embryonic form lateral primordia (i.e., in the case of branching), or determinate, whereby they terminate in a differentiated structure (i. plant development is due to groups of stem-cell-**Files:** e., flower). In addition, meristems can become quiescent after forming a few protective leaves (i.e., buds). The SAM is an containing structures called meristems. In the Galli, Gallavotti - 2016 - Expanding the Re... @ indeterminate meristem, while IMs and AMs can be either indeterminate or determinate depending on the species and shoot, meristems continuously produce organs such as leaves, flowers, and stems. Nearly two the developmental stage. The number, position, and fate (indeterminate, determinate, or quiescent) of meristems are key Add File... decades ago the WUSCHEL/CLAVATA (WUS/ determinants of plant architecture and a major source of variability in the architecture of different plant species because CLV) negative feedback loop was established as they control if, where, and how branches and flowers are formed during both vegetative and reproductive development. being essential for regulating the size of shoot **Other Settings** Simplified diagrams of the architecture of species mentioned in this review are provided in Figure I. meristems by maintaining a delicate balance □ Unpublished work - exclude from Mendeley Web between stem cell proliferation and cell catalog v recruitment for the differentiation of lateral In Arabidopsis, during vegetative development, the SAM forms a rosette of leaves centered around a short stem at the primordia. Recent research in various model ANTIQILI COLOR TIA LINITIANNI IGILI base of the plant. At the transition to flowering, the SAM produces an elongated stem and acquires the identity of an IM species (Arabidopsis, tomato, maize, and rice) **Monocots:** group of flowering plants that eventually tons the stem and forms a series of reqularly arranged EMs (see also Figure 1 in main text). In rice, SAM

**M** Mendeley Desktop

File Edit View Go Tools Help

#### $\Theta$  $^{\circ}$ رال  $A_{\ell}$   $\rightarrow$  $^\circledR$ k X<br>K ಿ  $A$   $\rightarrow$  $\overline{a}$  $\vert \mathbf{v} \vert$  $\leftrightarrow$  $\overline{\mathbf{t}}$ Q + Search... joelma Expanding the Regulat... My Library auallavottiwwaksman.rutuers.euu a small population of stem cells ( $\sim$ 35 cells in Arabidopsis [4]) is maintained and undergoes  $\boldsymbol{\wedge}$ Details **Notes** Contents (A. Gallavotti). These details need reviewing. You can mark them as correct, or search the Mendeley catalog. Details are Correct Search 372 Trends in Genetics, June 2016, Vol. 32, No. 6 http://dx.doi.org/10.1016/j.tig.2016.04.001 CrossMark C 2016 Elsevier Ltd. All rights reserved. **Month:** junho **Publisher: Elsevier Ltd CelPress Trends in Genetics** URL: http://dx.doi.org/10.1016/j.tig.2016.04.001 https://linkinghub.elsevier.com/retrieve/pii/S01689 Add URL... Box 1. Plant Architecture Glossary **Catalog IDs** The body plan of a plant shoot is established by primary and secondary axes of growth. The primary axis of growth is Eudicots: a group of flowering plants ArXiv ID: determined by the embryonically formed SAM (and subsequently by the IM). AMs form at the axils of true or modified (Angiosperms) characterized by the

leaves and establish secondary axes of growth such as branches and flowers. Based on their ability to sustain growth, meristems are generally distinguished as indeterminate, when they continuously maintain their structure and reiteratively form lateral primordia (i.e., in the case of branching), or determinate, whereby they terminate in a differentiated structure (i. e., flower). In addition, meristems can become quiescent after forming a few protective leaves (i.e., buds). The SAM is an indeterminate meristem, while IMs and AMs can be either indeterminate or determinate depending on the species and the developmental stage. The number, position, and fate (indeterminate, determinate, or quiescent) of meristems are key determinants of plant architecture and a major source of variability in the architecture of different plant species because they control if, where, and how branches and flowers are formed during both vegetative and reproductive development. Simplified diagrams of the architecture of species mentioned in this review are provided in Figure I.

In Arabidopsis, during vegetative development, the SAM forms a rosette of leaves centered around a short stem at the base of the plant. At the transition to flowering, the SAM produces an elongated stem and acquires the identity of an IM that eventually tons the stem and forms a series of reqularly arranged EMs (see also Figure 1 in main text). In rice, SAM

presence of three grooves in pollen grains. The group includes most but not all of the dicotyledon species. characterized by having two embryonic leaves called cotyledons. Fasciation: enlargement of stem and inflorescence diameter as a result of unrequlated meristem function. Homeobox: a family of transcription factors characterized by a conserved domain called the homeodomain. Monocots: group of flowering plants

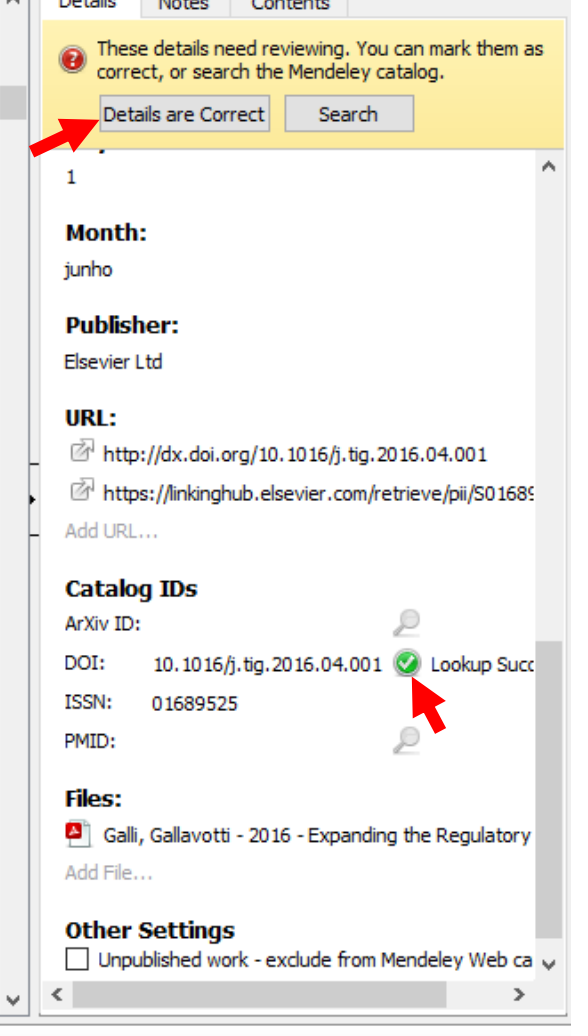

门

### Mendeley desktop: duplicações

#### **M** Mendeley Desktop

All

Lian, Heng

 $\langle$ 

 $\overline{\mathbf{r}}$ 

Moussian, B

Sablowski, Robert

**Section** 

Serrano-Mislata, Antonio

 $\overline{ }$ 

 $\mathbf{H}$ 

File Edit View Tools Help

 $\mathbb{R}$   $\sim$ D.  $\infty$ e  $\odot$  $Q -$  Search... œ joelma **Mendelev Weeds Review** Literature Search  $\star$  $\bullet$ Ě **Details** Contents **Authors** Title Year Published In Added **Notes My Library** Bencivenga, Stefano: Control of Oriented Tissue Growth through Repression of 2016 Developmental ago 18 tk. These details need reviewing. You can mark them as Serrano-Mislata, Antonio; Bu... Organ Boundary Genes Promotes Stem Morphogenesis Cell All Documents correct, or search the Mendeley catalog. A two-stepmodel for de novo activation of wuschel during 2017 Plant Cell ago 18 **E** Recently Added Zhang, Tian Qi; Lian, Heng; ☆ Search Details are Correct Zhou, Chuan Miao; Xu, Lin; J... plant shoot regeneration Recently Read Expanding the Regulatory Network for Meristem Size in ago 6 ŵ **T** Favorites Plants | Elsevier Enhanced Reader Type: Generic  $\overline{\mathbf{v}}$ <sup>2</sup> Needs Review for maintenance of undifferentiated cells in Arabidopsis Endrizzi, K; Moussian, B; **Wiley Online** ago 18 **Expanding the Regulatory** shoot and floral meristems and acts at a different regulato... Haecker, A; ..., JZ Levin - Th... Library My Publications **Network for Meristem Size in** Galli, Mary; Gallavotti, Andrea Expanding the Regulatory Network for Meristem Size in 2016 Trends in ago 17 Unsorted **Plants** Plants Genetics **Fitoguímica** Galli, Mary; Gallavotti, Andrea Expanding the Regulatory Network for Meristem Size in 2016 Trends in ago 6 M. Galli, A. Gallavotti Authors:  $\triangleright$   $\blacksquare$  Pós graduação Plants Genetics AA View research catalog entry for this paper Supplementary Files Figure S2 Figure, S mai 31 Create Folder... Publication: Trends in Genetics Supplemental Material artigo Non canonical auxin-13/07/19 sensing.pdf  $\mathbf{v}$ **Filter by Authors** Year: 2016 Supporting Information Growth, Plant 13/05/19 Volume: 32 1996, undefined Issue: 6 Bencivenga, Stefano Examples, Good Supporting Information 2004 13/05/19 Pages: 372-383 Bush, Max Endrizzi, K **Abstract:** Examples, Good Figure, S The remarkable plasticity of post-embryonic plant development is due to groups of stem-cell-Fox, Samantha containing structures called meristems. In the Gallavotti, Andrea shoot, meristems continuously produce organs Galli, Mary such as leaves, flowers, and stems. Nearly two Growth, Plant decades ago the WUSCHEL/CLAVATA (WUS/ Haecker, A CLV) negative feedback loop was established as Jiao, Yuling being essential for regulating the size of shoot

meristems by maintaining a delicate balance

recruitment for the differentiation of lateral

primordia. Recent research in various model

species (Arabidopsis, tomato, maize, and rice)

has led to discoveries of additional components

between stem cell proliferation and cell

Φ

 $\times$ 

#### Mendeley desktop: checando duplicações

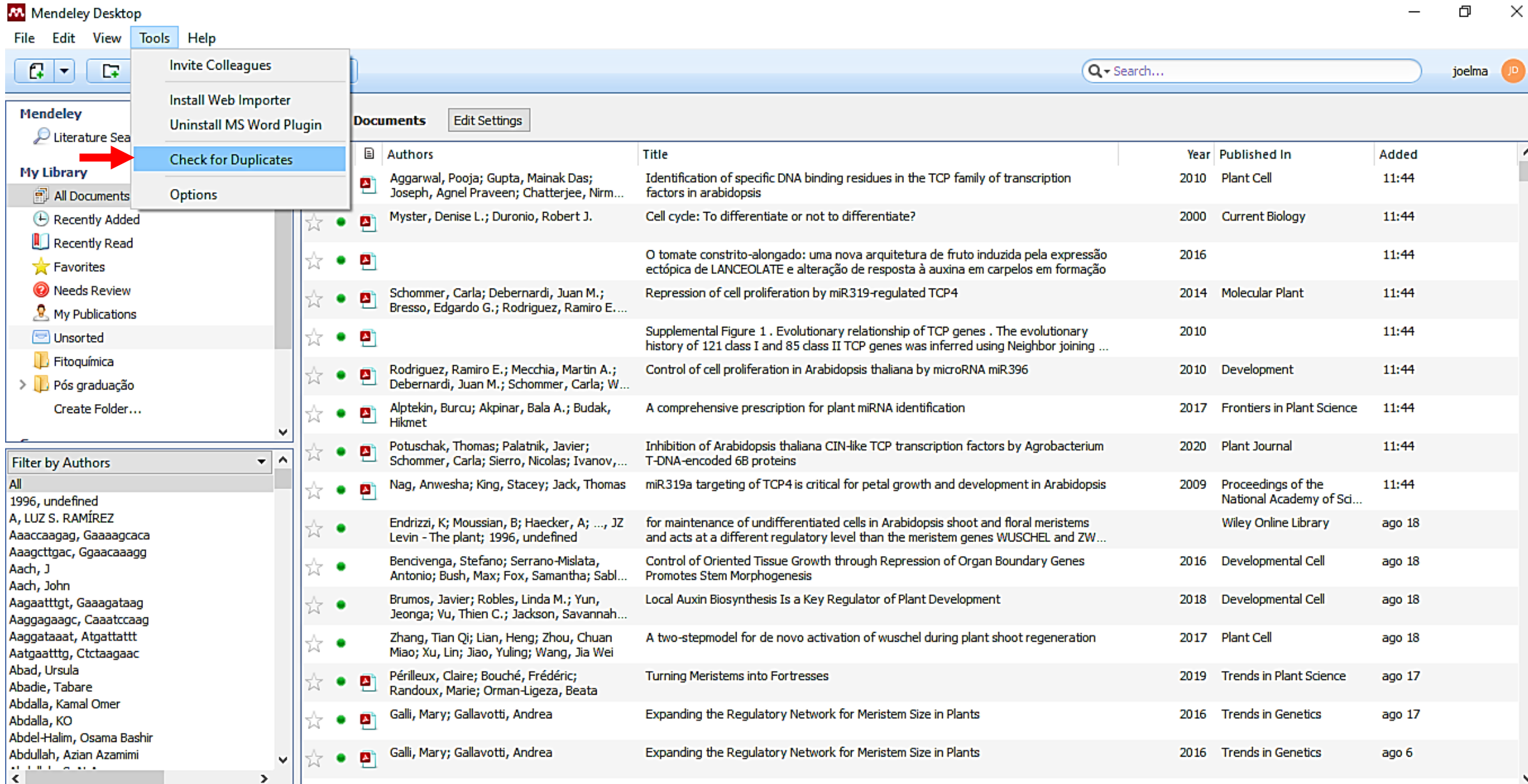

 $\times$ 

O

 $\blacktriangledown$ 

-11 |

#### Mendeley desktop: checando duplicações

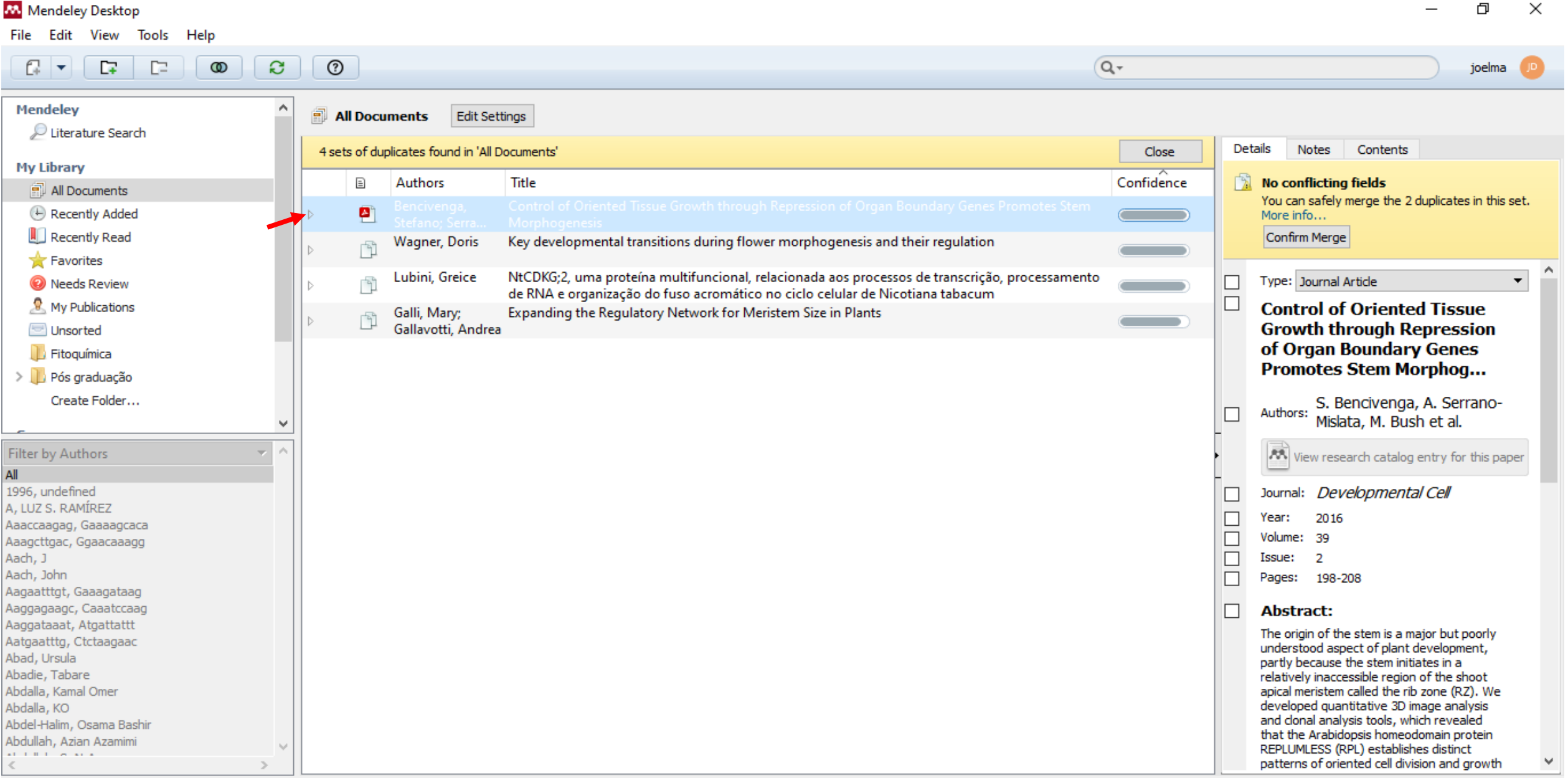

-11 | |

#### Mendeley desktop: checando duplicações

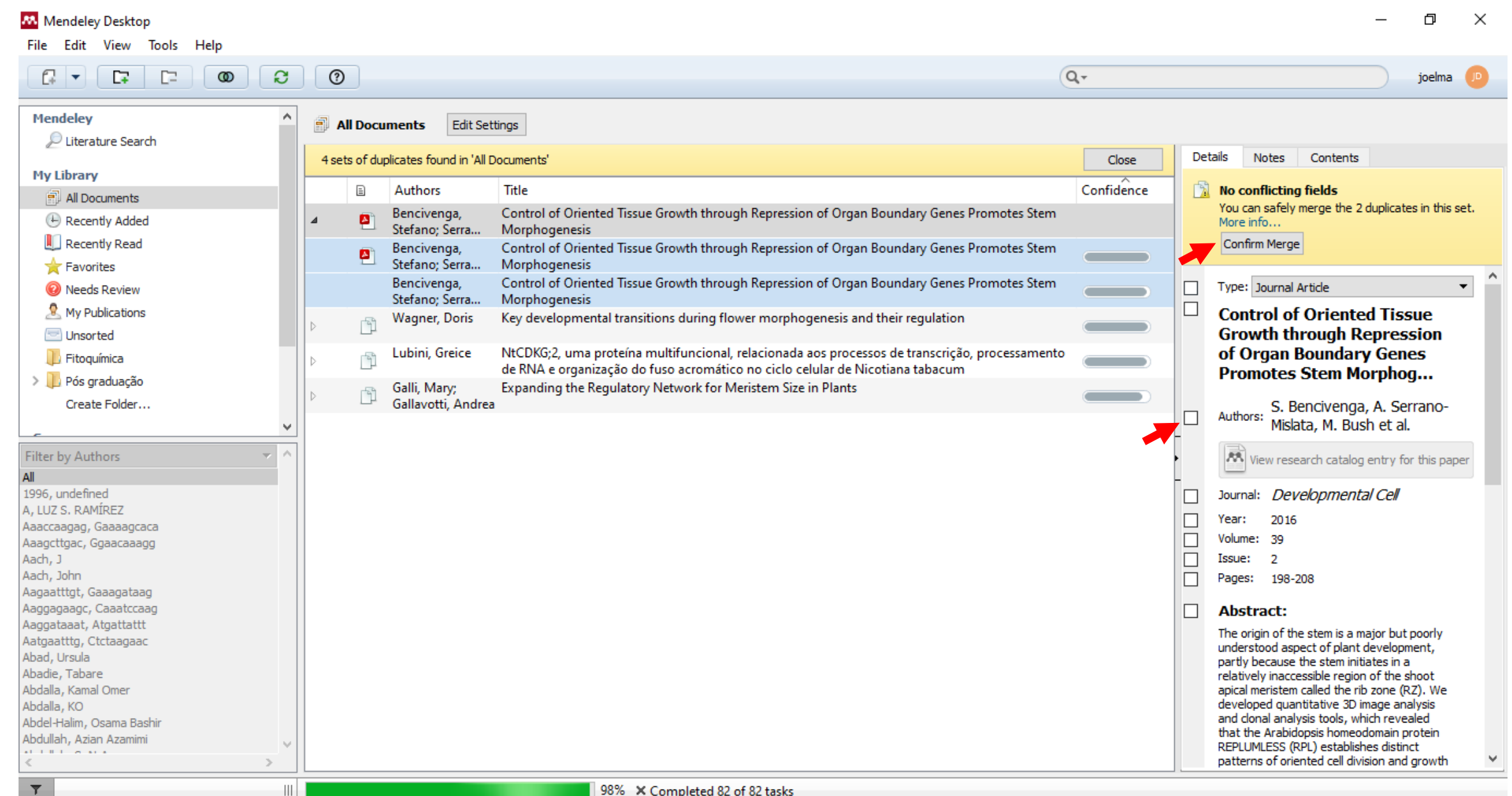

#### **Mendeley desktop: lendo e anotando artigos**

#### **M** Mendeley Desktop 凸  $\times$ File Edit View Go Tools Help  $\Theta$ EZ<br>K **e**  $A^{\dagger}$   $\rightarrow$  $A_{\rho}$   $\tau$  $\bigcap$   $\neq$  $^{\circ}$  $\leftrightarrow$  $\overline{\mathfrak{D}}$  $Q \cdot$  Search... joelma **AW** My Library Molecular and regulato... underlie their activities.  $\Delta$ Details **Notes** Contents doi:10.1111/febs.13640 Type: Journal Article **Molecular and regulatory** mechanisms controlling floral **Introduction** organ development Authors: D. Stewart, E. Graciet, F. We... Over the past three decades, flower development has (which can be radial or bilateral), organ number, served as one of the main model systems to study the organ arrangement (either in a whorled or in a spiral AA View research catalog entry for this paper genetic and molecular mechanisms that control pattern) as well as organ morphology. Therefore, in Journal: The FEBS Journal organogenesis in plants. This work has attracted much addition to being an exc $\bigcirc$ . Ê attention for at least three reasons. First, flowers congenetic principles that Year: 2016 <sup>D</sup> joelma de oliveira Just now research into flower forn tain the reproductive organs of angiosperms, the Volume: 283 largest group of land plants, and thus are of pivotal tionary mechanisms that  $\vert$  Um bom artigo para usar na introdução  $10$ Issue: importance for biology. Second, because much of the cesses to be investigate Pages: 1823-1830 food humans and their livestock consume is directly especially relevant in the *ment* of the emginatic evolu-**Abstract:** produced by flowers, they are of considerable agricultionary origin of flowers and the dramatic diversificatural and economic importance so that research on tion of angiosperms during the early Cretaceous, flowers has substantial translational potential. Lastly, which is thought to have been driven at least in part Tags: although a common blueprint underlies the structure by the emergence of new floral traits [1,2]. of flowers and the different organ types they contain Research on flower development was initially based **Author Keywords:** are largely conserved, flowers of different angiosperms almost exclusively on genetics and molecular biology arabidopsis; flower development; gene; mads do exhibit a great degree of variation in size, symmetry methods and led to the identification of many key domain; organ; regulatory networks **Month: Abbreviations** maio AG, AGAMOUS; AP2, APETALA2; AP3, APETALA3; ARF, auxin response factor; BPC, BASIC PENTACYSTEINE; NZZ/SPL, NOZZLE/ SPOROCYTELESS: PI. PISTILLATA. URL:  $\mathbb{Z}^1$  http://doi.wiley.com/10.1111/febs.13640 Ø

## **Mendeley citation plugin**

- É um plugin gratuito: Microsoft Word (Windows, Mac) ou LibreOffice;
- Inserir rapidamente e facilmente citações;
- Vários estilos de citações para referenciar os documentos de sua biblioteca Mendeley;
- Gera bibliografia automaticamente, utilizando todos os documentos citado no trabalho;
- Possui extensa biblioteca de estilos de citação, podendo facilmente remodelar todas as citações em um trabalho com apenas alguns cliques.

#### **Mendeley desktop: MS Word plugin**

#### **O Word deve está fechado**

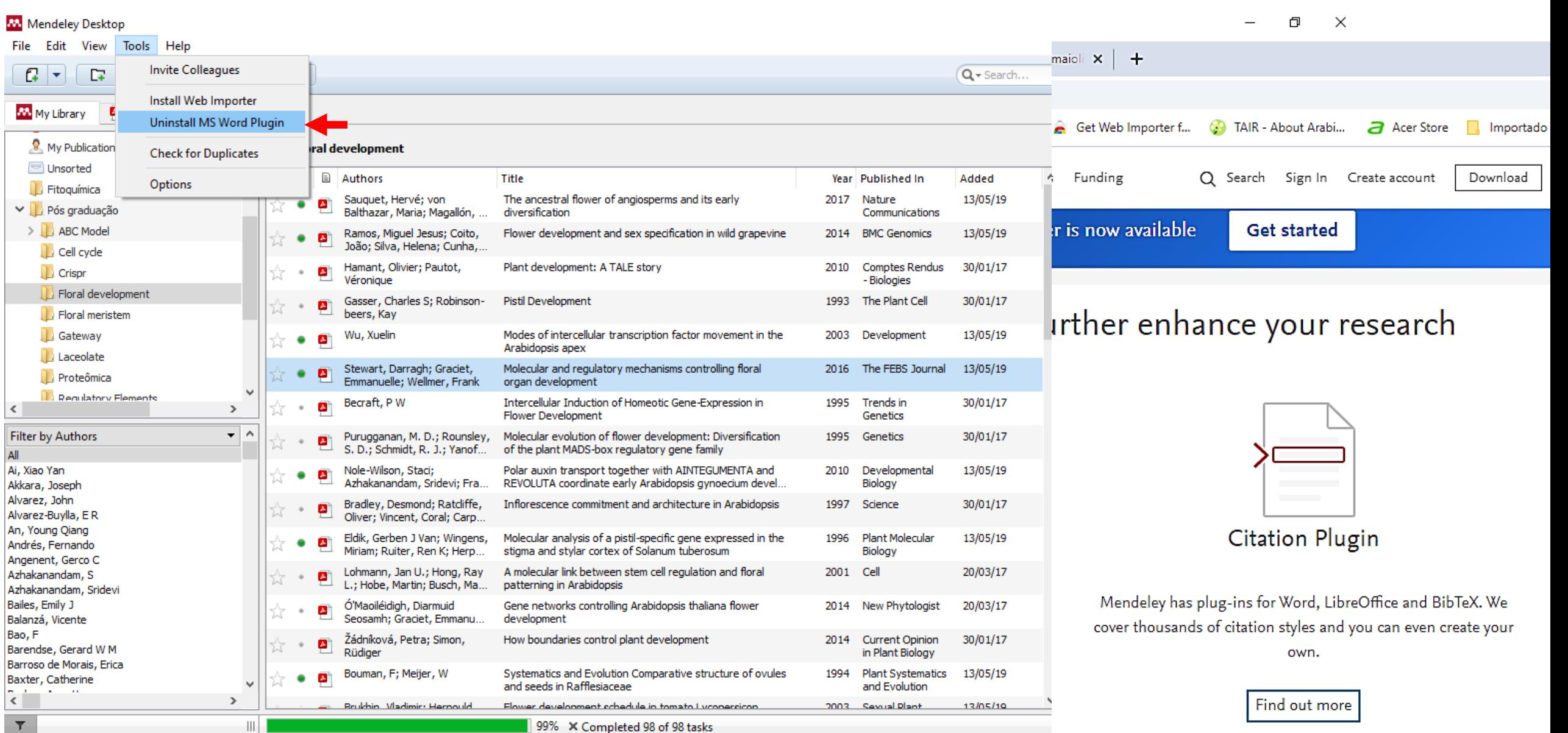

## **Mendeley desktop: MS Word plugin**

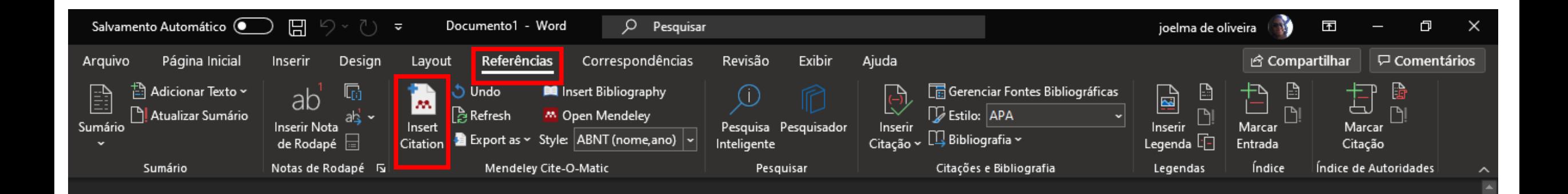

## **MS Word plugin: inserindo citação**

#### **O Mendeley desktop deve está aberto**

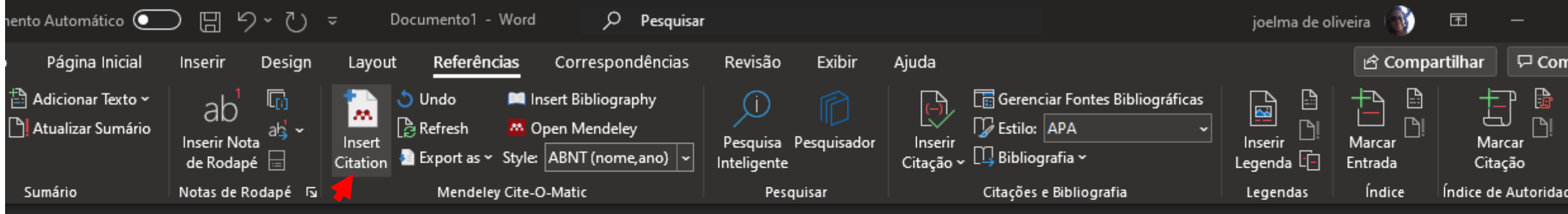

A manutenção e terminação do meristema floral é orquestrada por uma complexa rede de elementos que envolvem fatores de transcrição, sinalização hormonal e genes de controle do ciclo celular

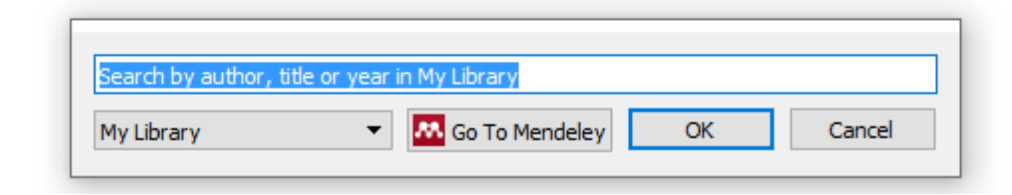

#### **MS Word plugin: inserindo citação**

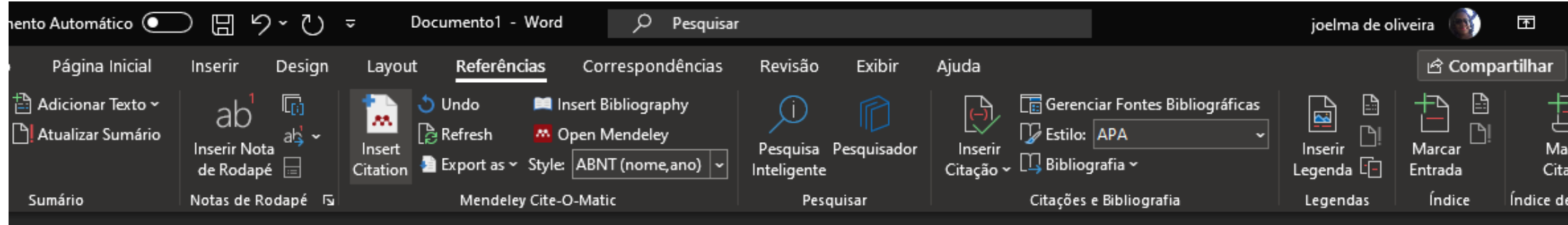

A manutenção e terminação do meristema floral é orquestrada por uma complexa rede de elementos que envolvem fatores de transcrição, sinalização hormonal e genes de controle do ciclo celular

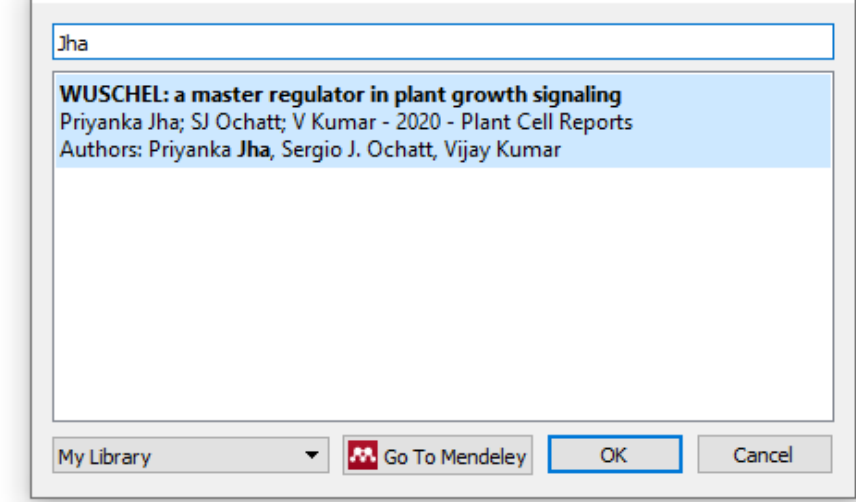

### **MS Word plugin: inserindo citação**

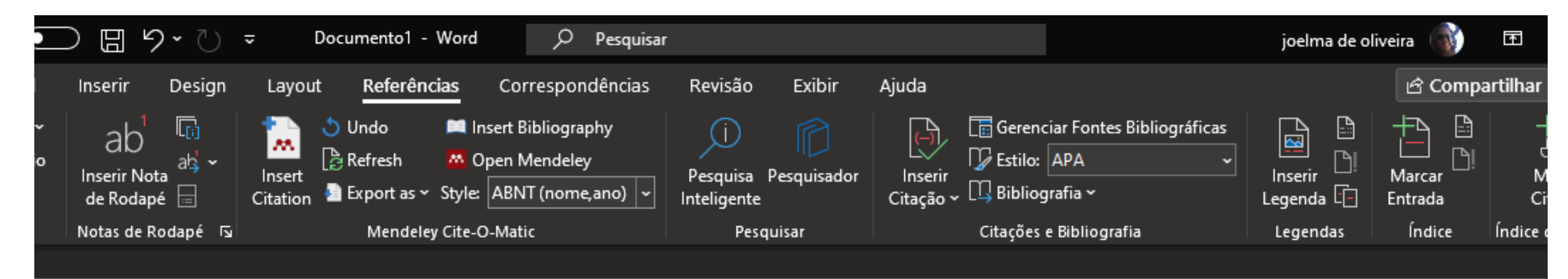

A manutenção e terminação do meristema floral é orquestrada por uma complexa rede de elementos que envolvem fatores de transcrição, sinalização hormonal e genes de controle do ciclo celular (JHA et al., 2020)

Citação na norma da ABNT

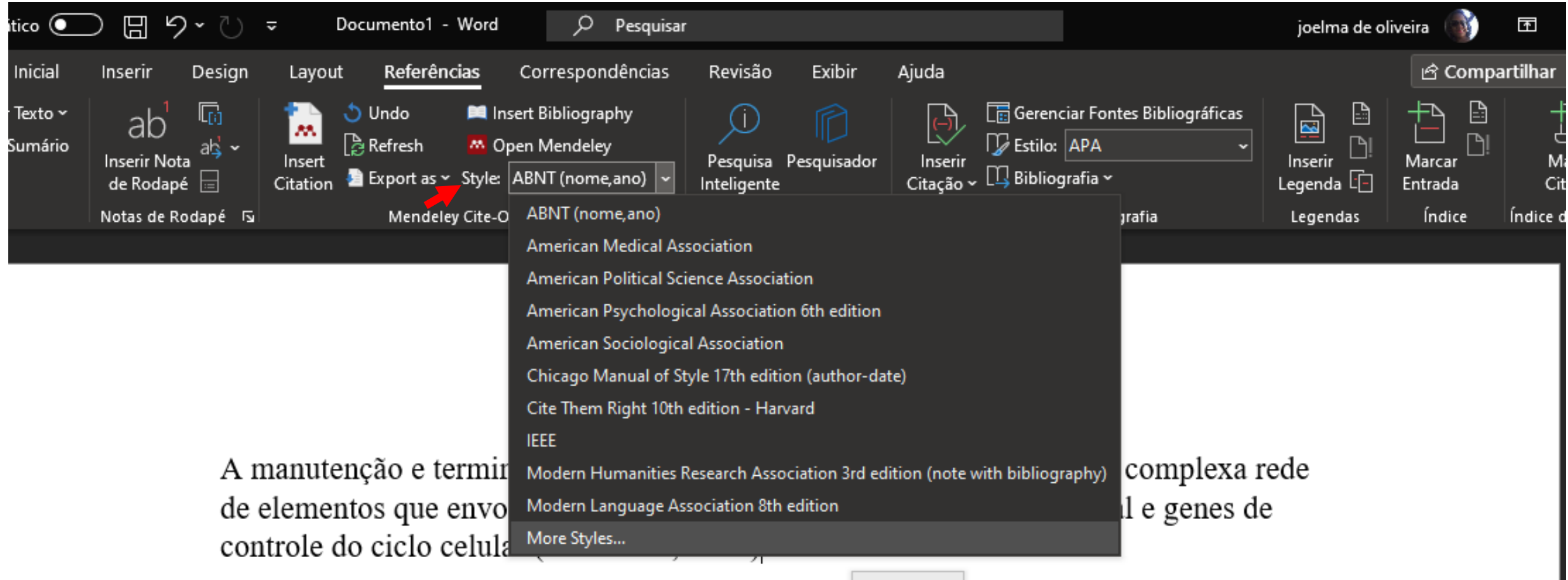

More Styles...

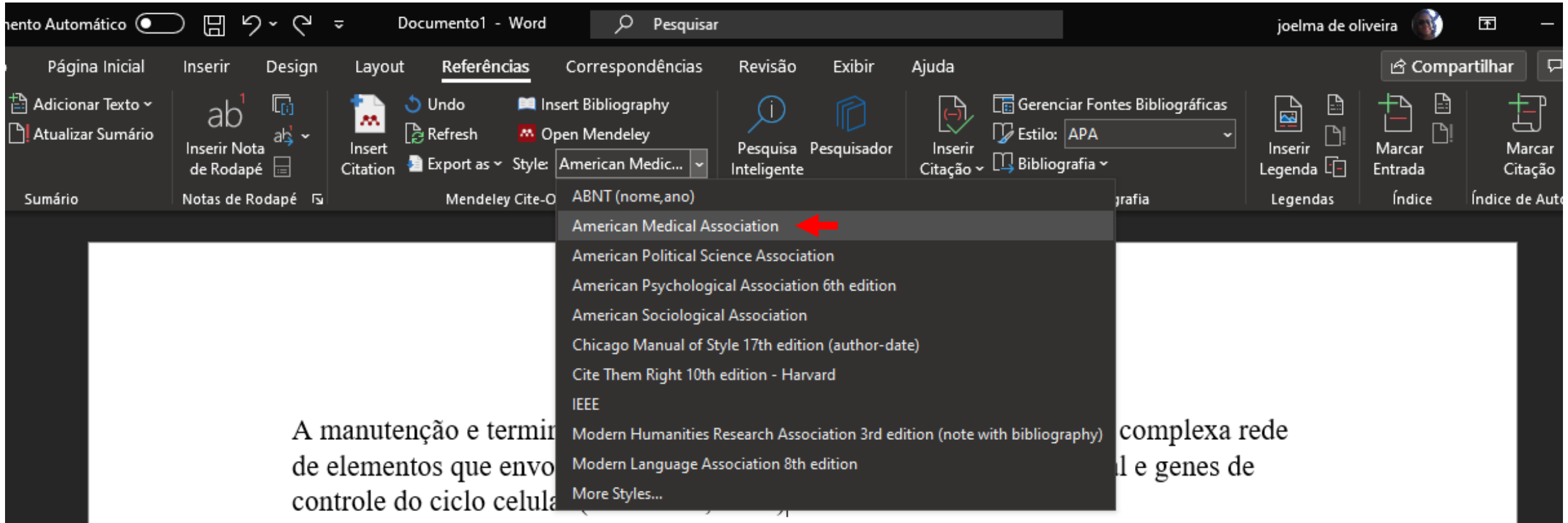

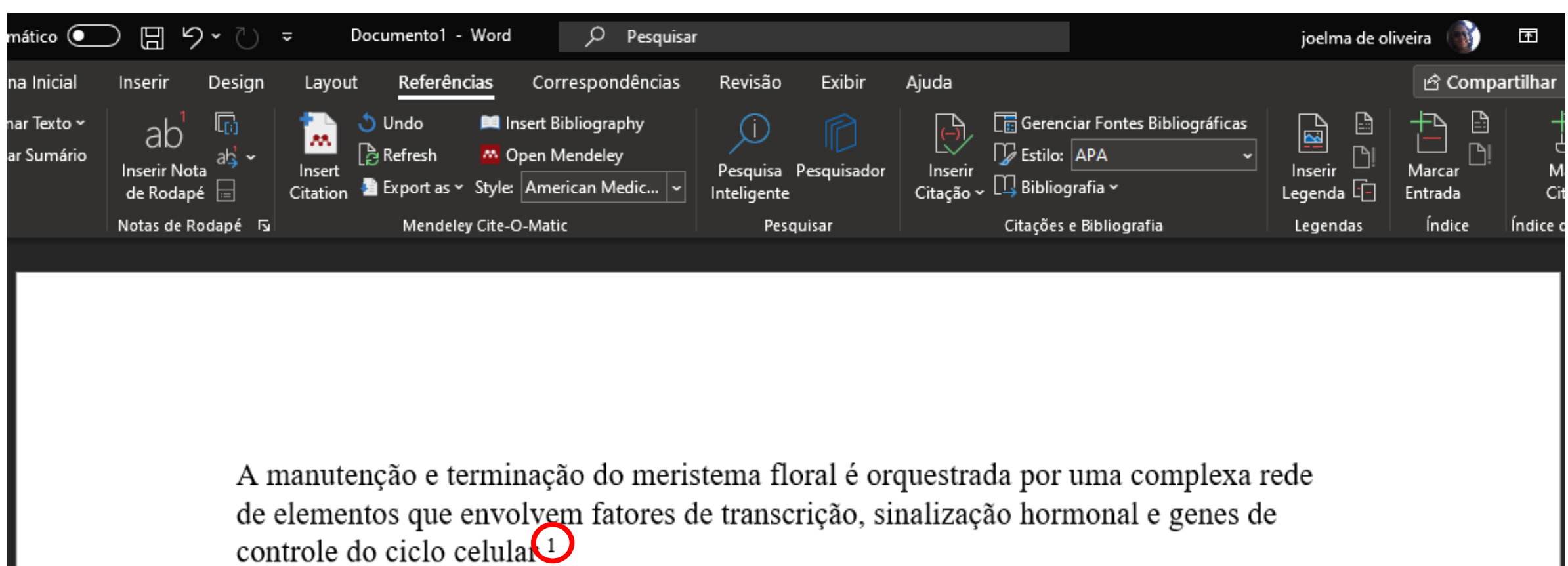

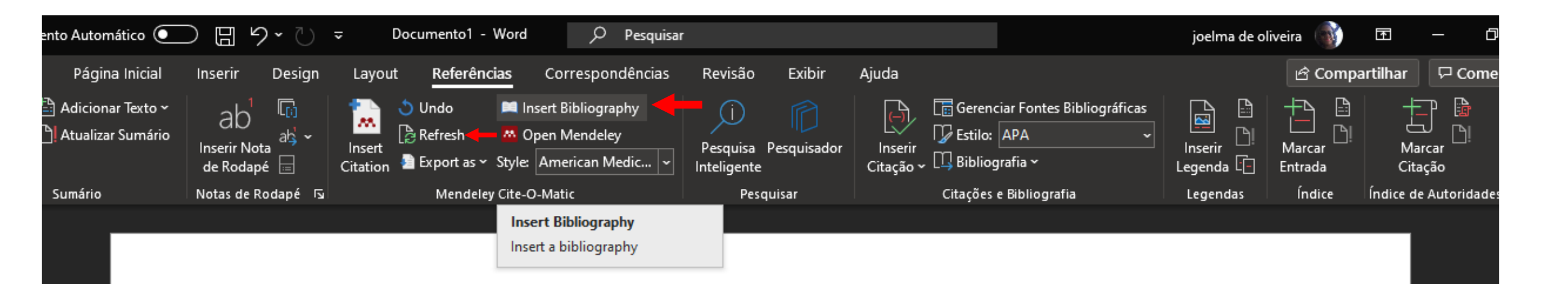

A manutenção e terminação do meristema floral é orquestrada por uma complexa rede de elementos que envolvem fatores de transcrição, sinalização hormonal e genes de controle do ciclo celular 1

Jha P, Ochatt SJ, Kumar V. WUSCHEL: a master regulator in plant growth 1. signaling. Plant Cell Rep. 2020;39(4):431-444. doi:10.1007/s00299-020-02511-5

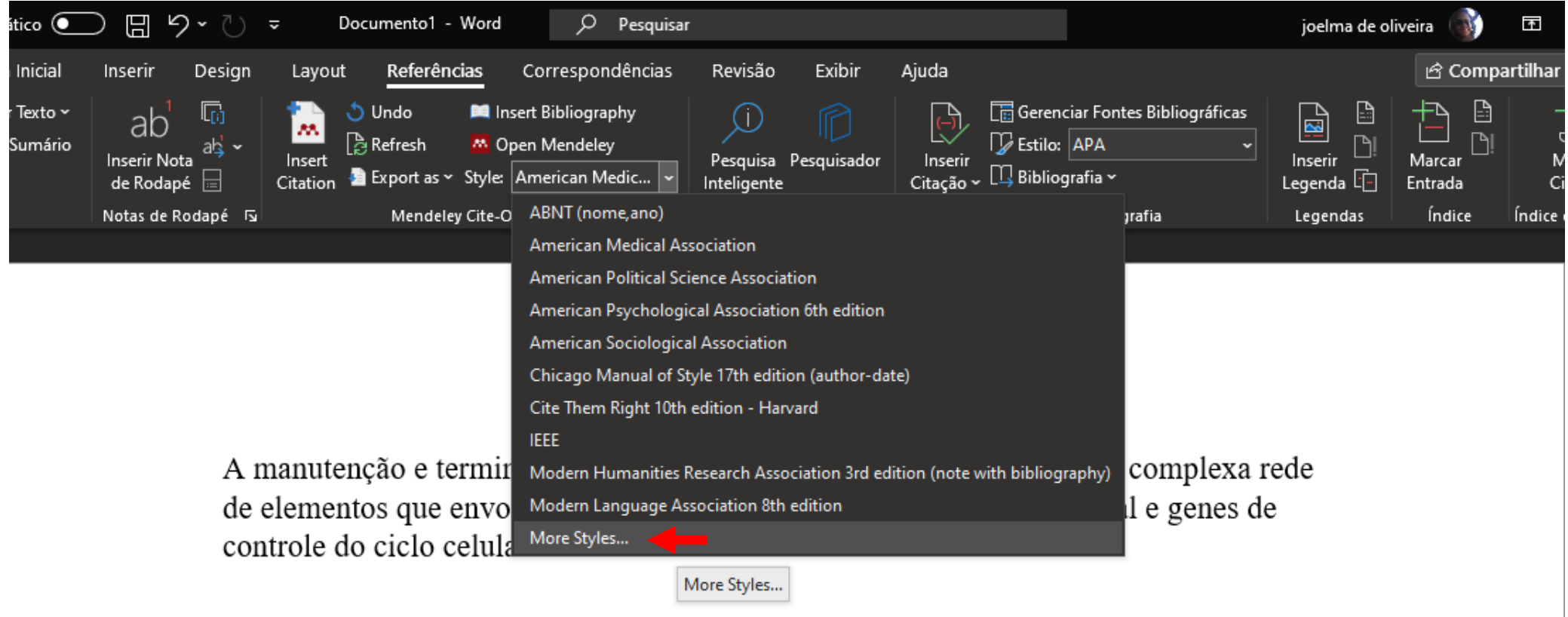

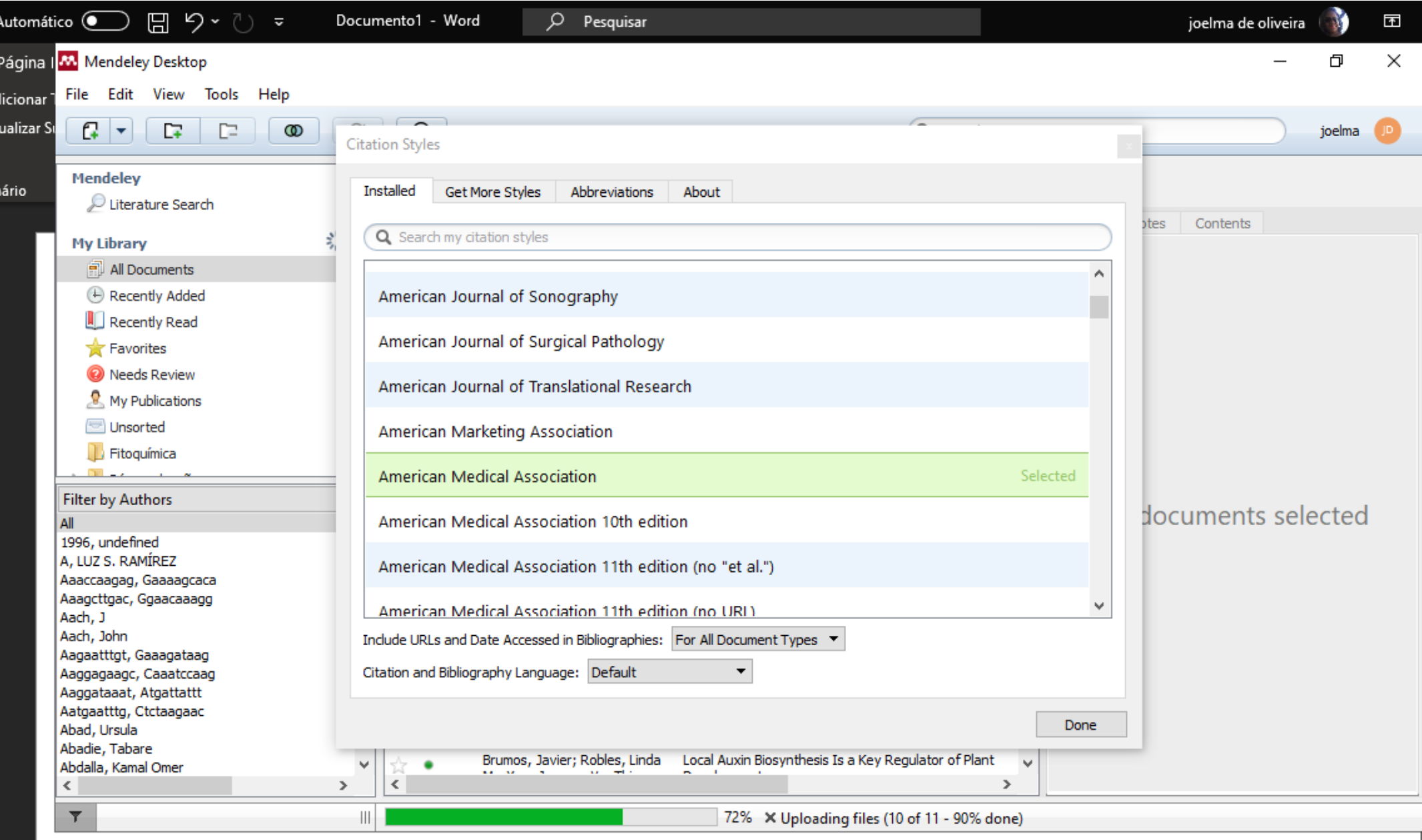

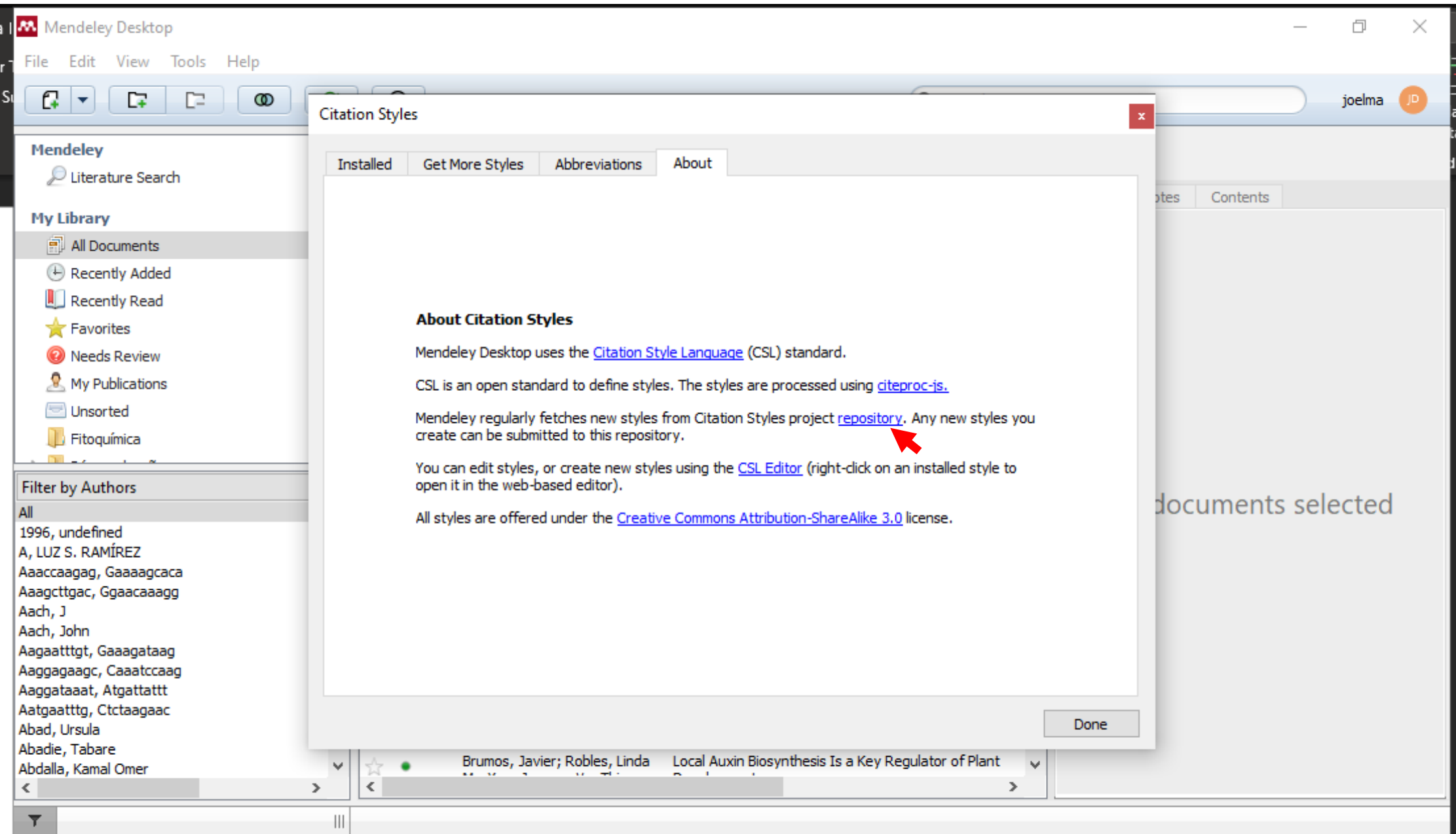

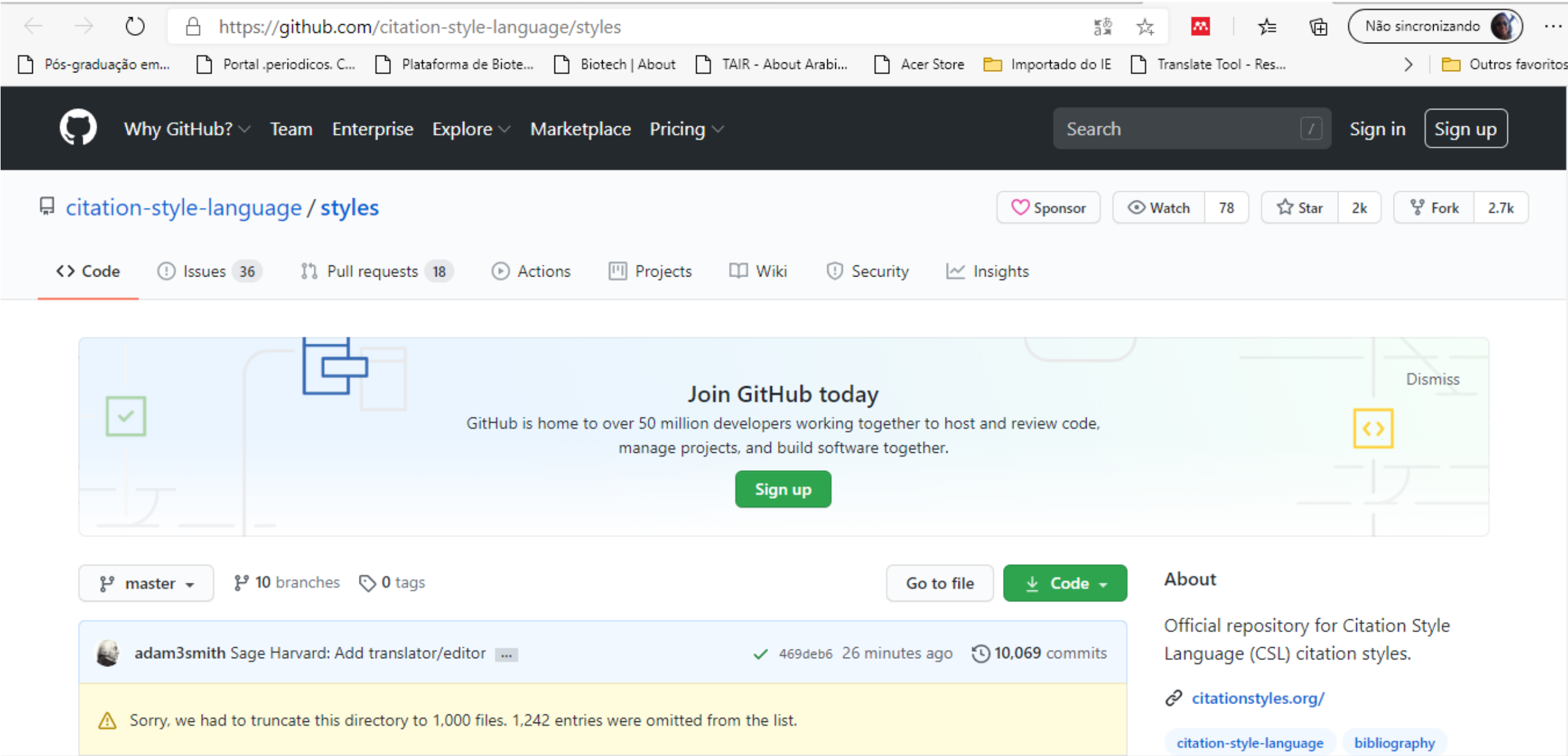

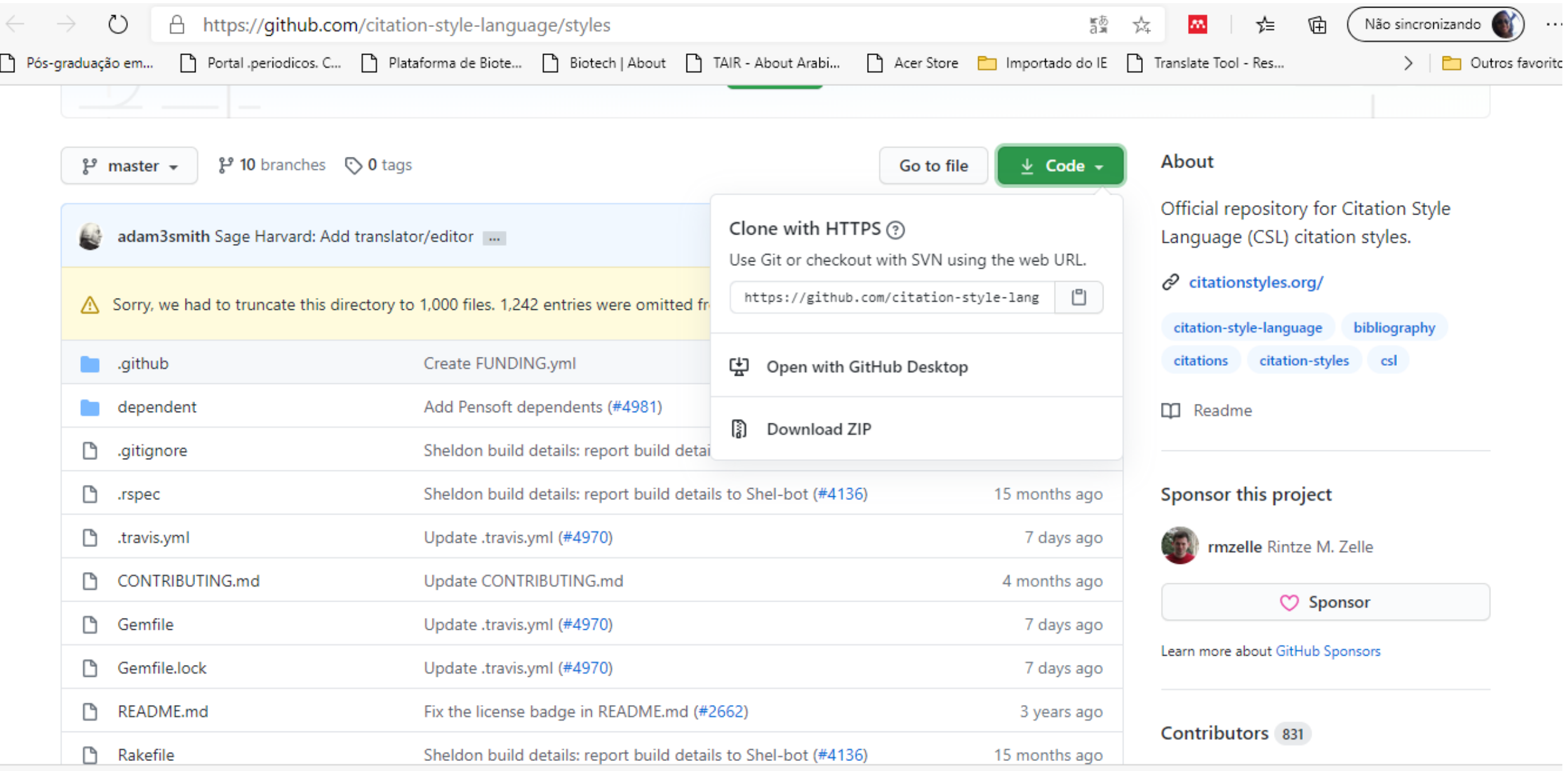

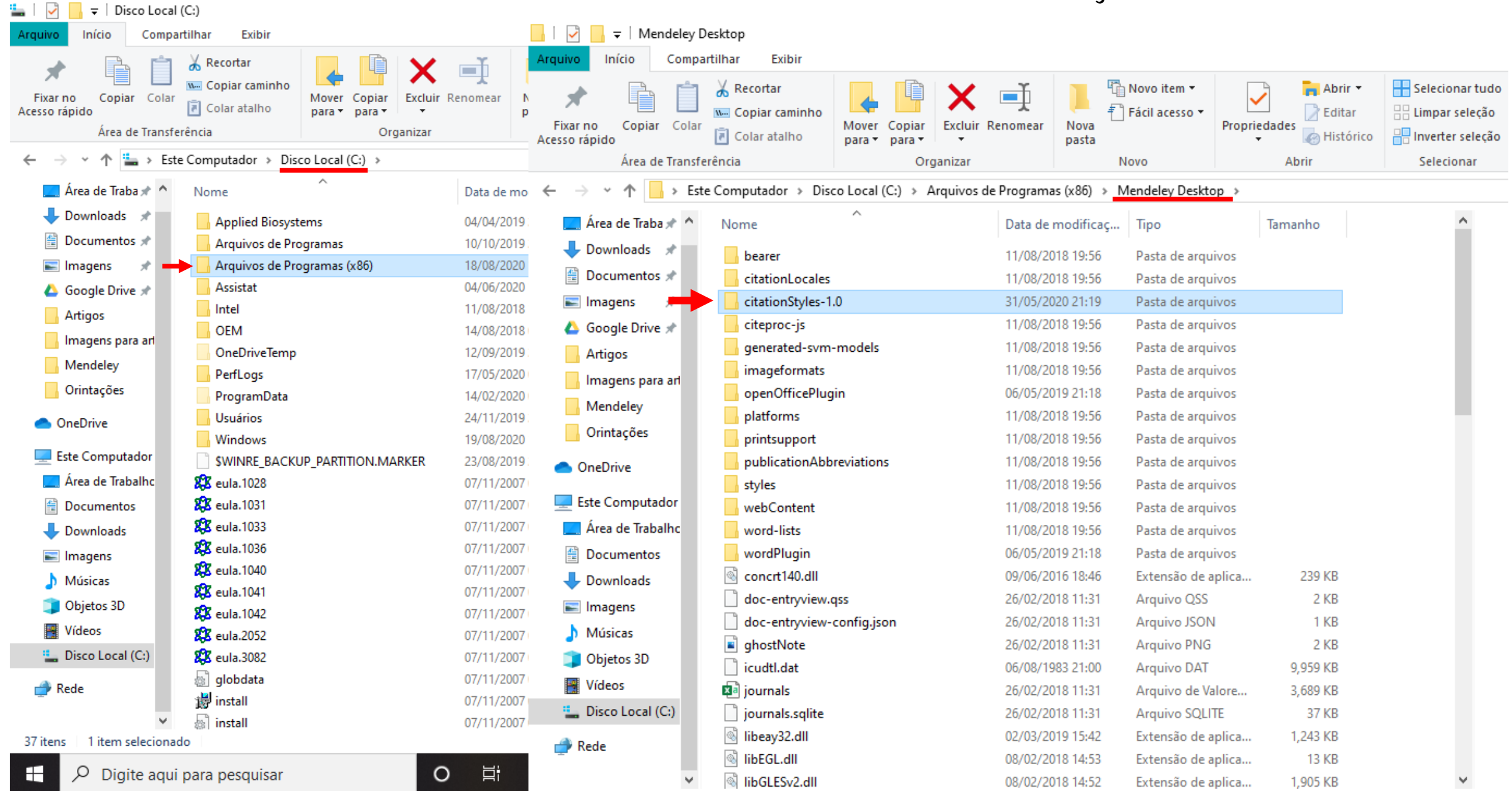

V  $\overline{\mathbf{v}}$  citationStyles-1.0 Início Compartilhar Exibir Arquivo X Recortar Ta Novo item -Abrir \* Selecionar tu  $\sim$ F Fácil acesso \* www.Copiar.caminho **A** Editar  $\mathbb{H} \mathbb{H}$  Limpar selecã Fixar no Copiar Colar Mover Excluir Renomeal Nova Propriedades Copiar **F** Colar atalho **B** Histórico  $\mathbb{R}$  inverter selec Acesso rápido pasta para Área de Transferência Abrir Organizar Novo Selecionar  $\frac{1}{10}$  > Este Computador > Disco Local (C:) > Arquivos de Programas (x86) > Mendeley Desktop > citationStyles-1.0 >  $\leftarrow$ v. Area de Traba \* ^ Data de modificaç... Nome Tipo Tamanho Downloads \* styles-master 31/05/2020 21:19 Pasta de arquivos Documentos oitignore 31/05/2020 21:09 Arquivo GITIGNORE 1 KB  $\|\cdot\|$  .rspec  $\blacksquare$  Imagens  $\mathcal{R}$ 31/05/2020 21:09 Arquivo RSPEC 1 KB travis.yml 31/05/2020 21:09 1 KB Arquivo YML ▲ Google Drive 术 ABNT (nome, ano).csl 9 KB 27/08/2018 00:03 Arquivo CSL Artigos academy-of-management-review.csl 31/05/2020 21:09 Arquivo CSL **10 KB** Imagens para art | accident-analysis-and-prevention.csl 31/05/2020 21:09 Arquivo CSL 8 KB Mendeley aci-materials-journal.csl 31/05/2020 21:09 Arquivo CSL 8 KB Orintações acme-an-international-journal-for-critic... 31/05/2020 21:09 Arquivo CSL **12 KB** acm-sigchi-proceedings.csl 31/05/2020 21:09 Arquivo CSL 6 KB **ConeDrive** acm-sigchi-proceedings-extended-abstr... 31/05/2020 21:09 Arquivo CSL 5 KB **Este Computador**  $\vert$  acm-siggraph.csl 31/05/2020 21:09 Arquivo CSL 5 KB Area de Trabalho acm-sig-proceedings.csl 31/05/2020 21:09 Arquivo CSL 7 KB acm-sig-proceedings-long-author-list.csl Documentos 31/05/2020 21:09 Arquivo CSL 7 KB acta-amazonica.csl 31/05/2020 21:09 Arquivo CSL **10 KB** Downloads acta-anaesthesiologica-scandinavica.csl Arquivo CSL 7 KB 31/05/2020 21:09  $\equiv$  Imagens acta-anaesthesiologica-taiwanica.csl 31/05/2020 21:09 Arquivo CSL 9 KB Músicas acta-botanica-croatica.csl 31/05/2020 21:09 Arquivo CSL 7 KB Objetos 3D acta-chiropterologica.csl 31/05/2020 21:09 Arquivo CSL 7 KB **W** Vídeos acta-chirurgiae-orthopaedicae-et-traum... 31/05/2020 21:09 Arquivo CSL **11 KB** <sup>12</sup> Disco Local (C:) acta-ichthyologica-et-piscatoria.csl 31/05/2020 21:09 Arquivo CSL 6 KB acta-naturae.csl 31/05/2020 21:09 Arquivo CSL 6 KB  $\rightarrow$  Rede acta-neurobiologiae-experimentalis.csl 31/05/2020 21:09 Arquivo CSL 5 KB v  $\vee$ acta-neurochirurgica.csl 31/05/2020 21:09 Arauivo CSL 7 KB

2,197 itens

## MS Word plugin: mesclar citações

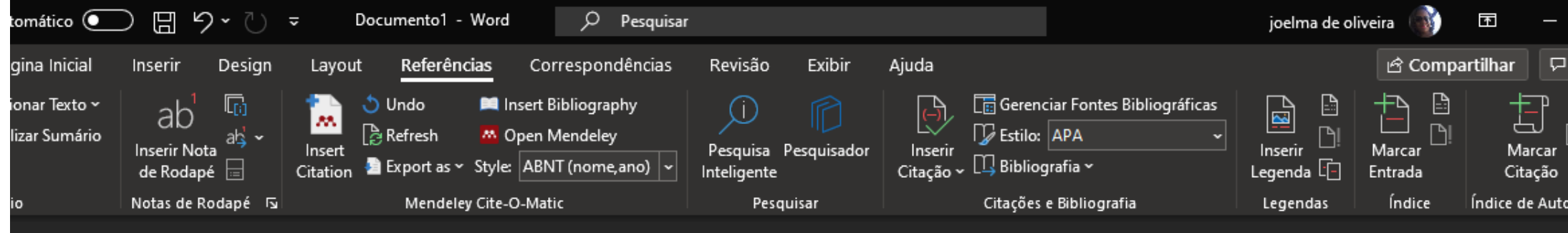

A manutenção e terminação do meristema floral é orquestrada por uma complexa rede de elementos que envolvem fatores de transcrição, sinalização hormonal e genes de controle do ciclo celular (JHA et al., 2020) (ZHOU et al., 2015)

JHA, P.; OCHATT, S. J.; KUMAR, V. WUSCHEL: a master regulator in plant growth signaling. Plant Cell Reports, v. 39, n. 4, p. 431–444, 2020.

ZHOU, Y.; LIU, X.; ENGSTROM, E. M.; et al. Control of plant stem cell function by conserved interacting transcriptional regulators. Nature, v. 517, n. 7534, p. 377–380, 2015.

### **MS Word plugin: mesclar citações**

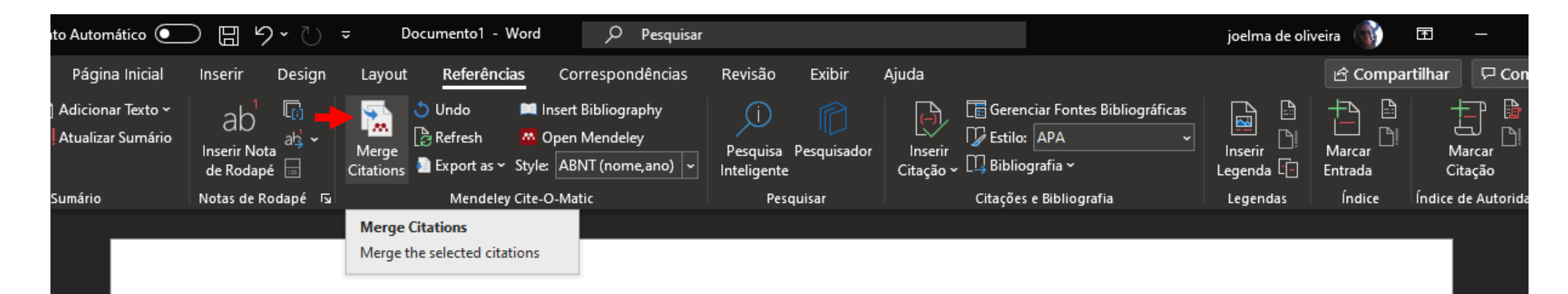

A manutenção e terminação do meristema floral é orquestrada por uma complexa rede de elementos que envolvem fatores de transcrição, sinalização hormonal e genes de controle do ciclo celular (JHA et al., 2020) (ZHOU et al., 2015)

JHA, P.; OCHATT, S. J.; KUMAR, V. WUSCHEL: a master regulator in plant growth signaling. **Plant Cell Reports**, v. 39, n. 4, p. 431–444, 2020.

ZHOU, Y.; LIU, X.; ENGSTROM, E. M.; et al. Control of plant stem cell function by conserved interacting transcriptional regulators. Nature, v. 517, n. 7534, p. 377–380, 2015.

#### MS Word plugin: mesclar citações

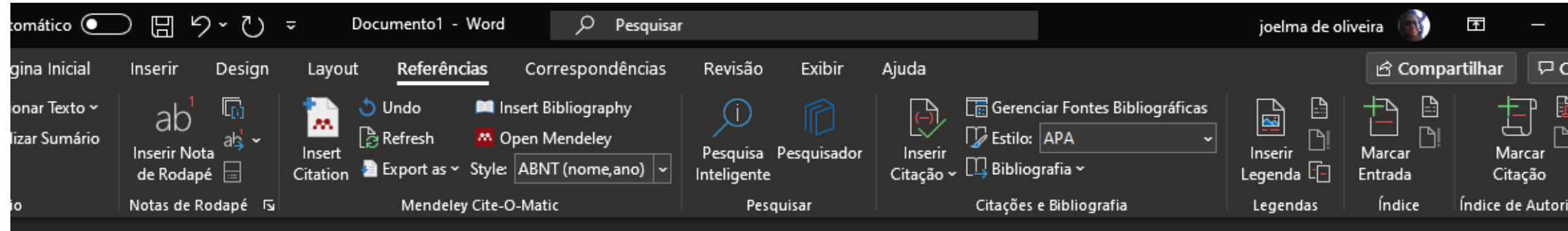

A manutenção e terminação do meristema floral é orquestrada por uma complexa rede de elementos que envolvem fatores de transcrição, sinalização hormonal e genes de controle do ciclo célula (ZHOU et al., 2015; JHA et al., 2020)

JHA, P.; OCHATT, S. J.; KUMAR, V. WUSCHEL: a master regulator in plant growth signaling. **Plant Cell Reports**, v. 39, n. 4, p. 431–444, 2020.

ZHOU, Y.; LIU, X.; ENGSTROM, E. M.; et al. Control of plant stem cell function by conserved interacting transcriptional regulators. Nature, v. 517, n. 7534, p. 377–380, 2015.

#### **MS Word plugin: adicionar mais de uma citação**

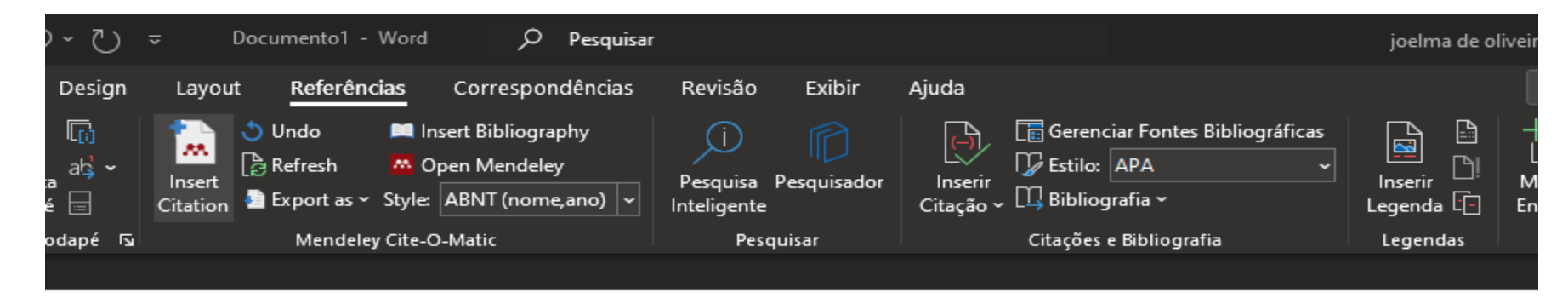

A manutenção e terminação do meristema floral é orquestrada por uma complexa rede de elementos que envolvem fatores de transcrição, sinalização hormonal e genes de controle do ciclo célula (ZHOU et al., 2015; JHA et al., 2020)

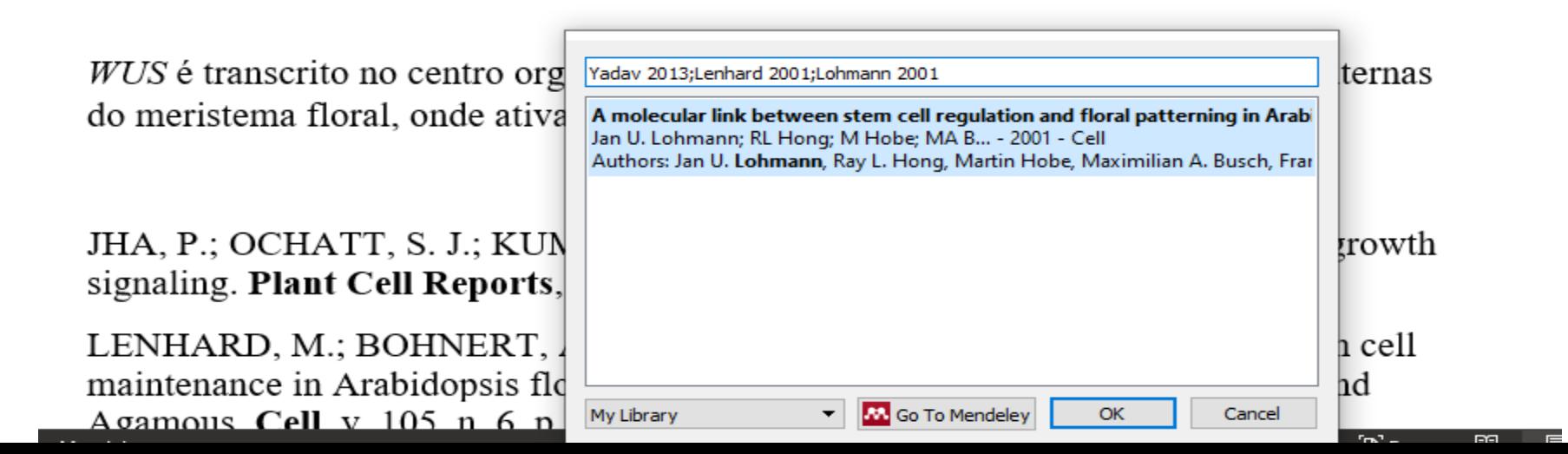

#### MS Word plugin: adicionar mais de uma citação

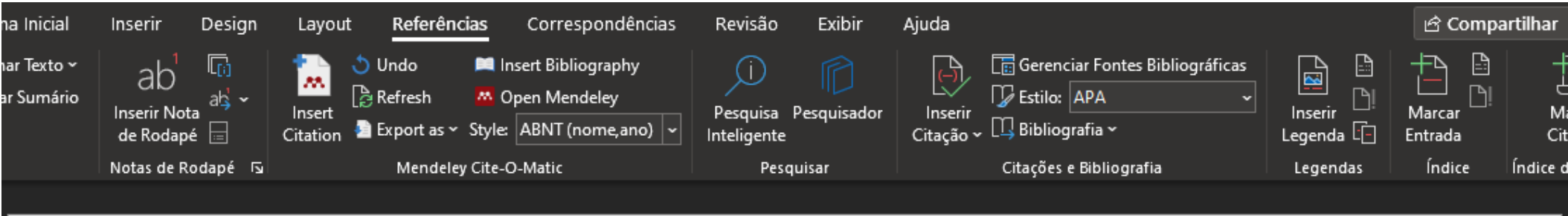

A manutenção e terminação do meristema floral é orquestrada por uma complexa rede de elementos que envolvem fatores de transcrição, sinalização hormonal e genes de controle do ciclo célula (ZHOU et al., 2015; JHA et al., 2020)

 $WUS$  é transcrito no centro organizacional e a proteína migra para as camadas externas do meristema floral, onde ativa CLV3 (LENHARD et al., 2001; LOHMANN et al., 2001; YADAV et al., 2013)

JHA, P.; OCHATT, S. J.; KUMAR, V. WUSCHEL: a master regulator in plant growth signaling. **Plant Cell Reports**, v. 39, n. 4, p. 431–444, 2020.

LENHARD, M.; BOHNERT, A.; JÜRGENS, G.; LAUX, T. Termination of stem cell maintenance in Arabidonsis floral meristems by interactions between Wuschel and

### **MS Word plugin: editar citação**

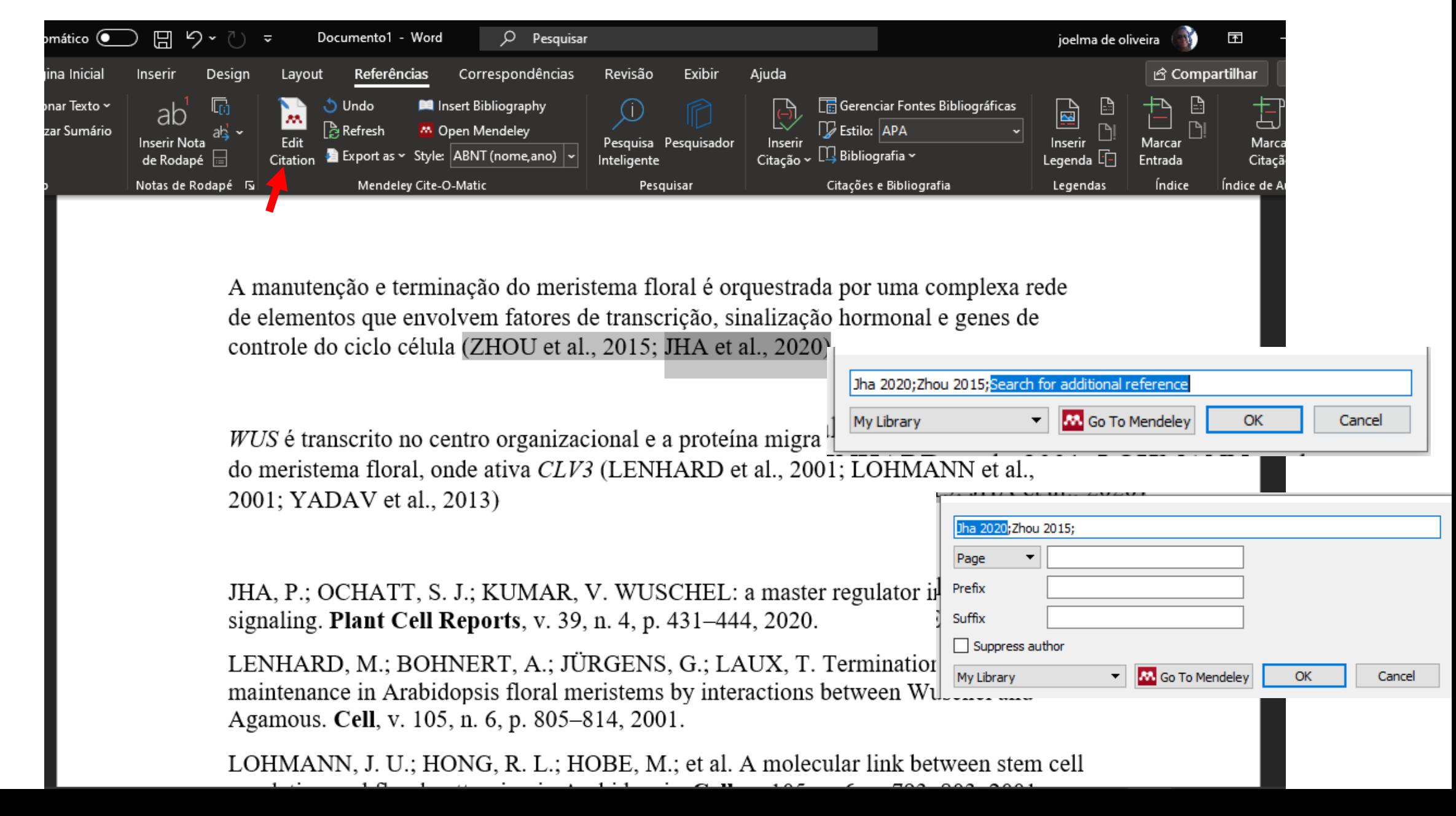

#### **Outros gerenciadores**

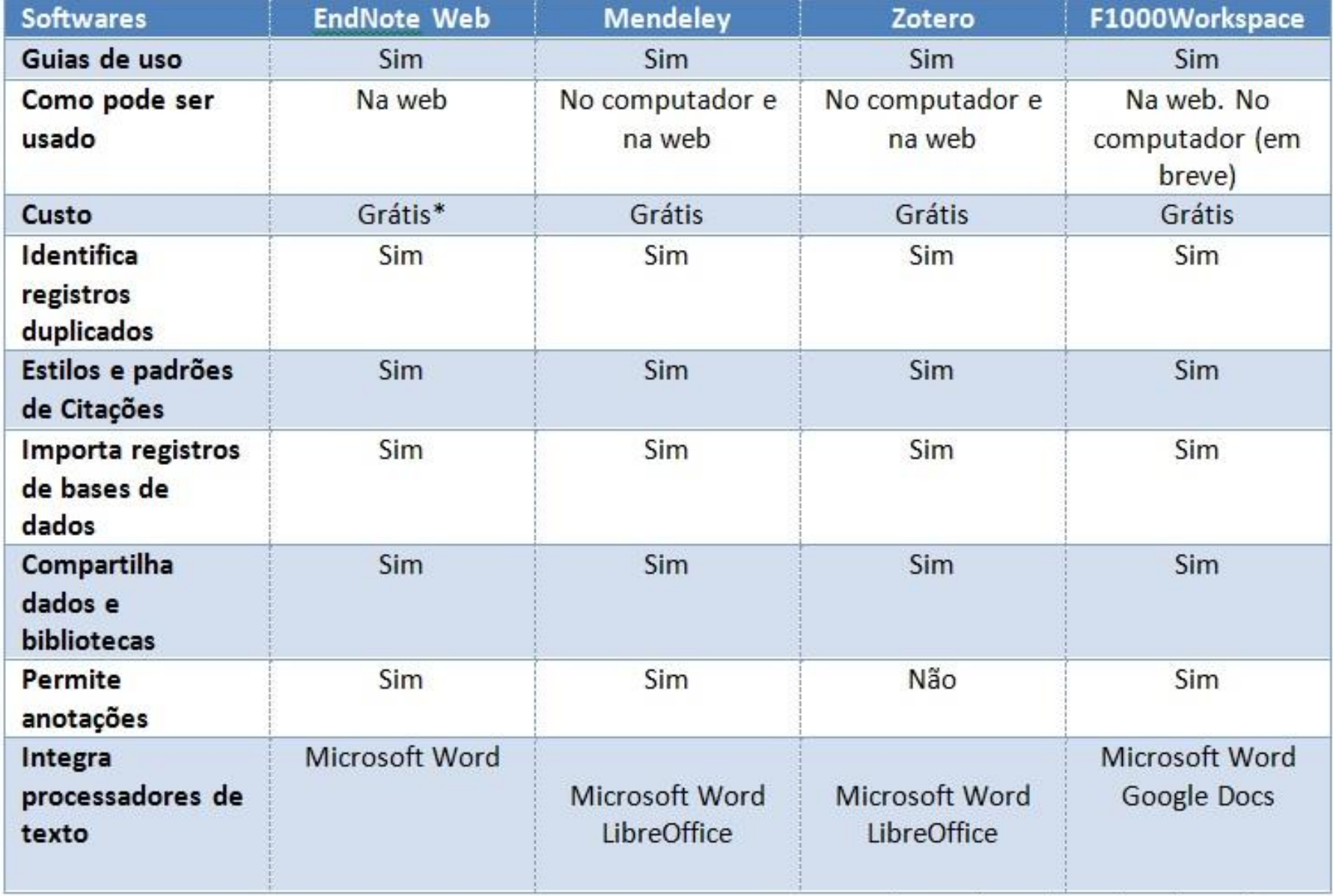

\*A versão Desktop do EndNote é paga.